**Miguel Fernández Gómez**

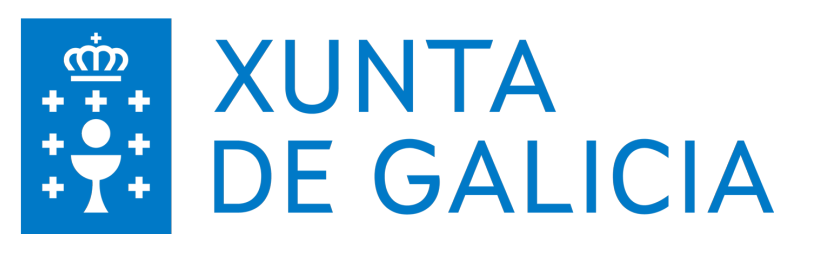

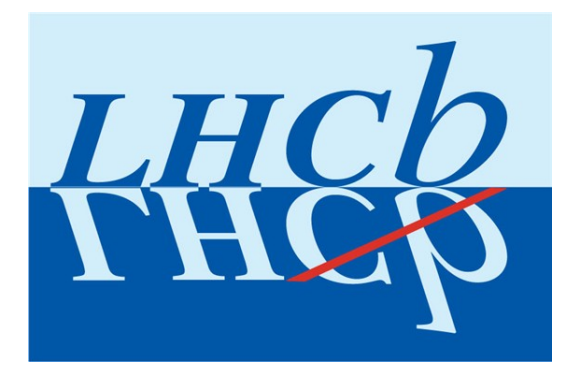

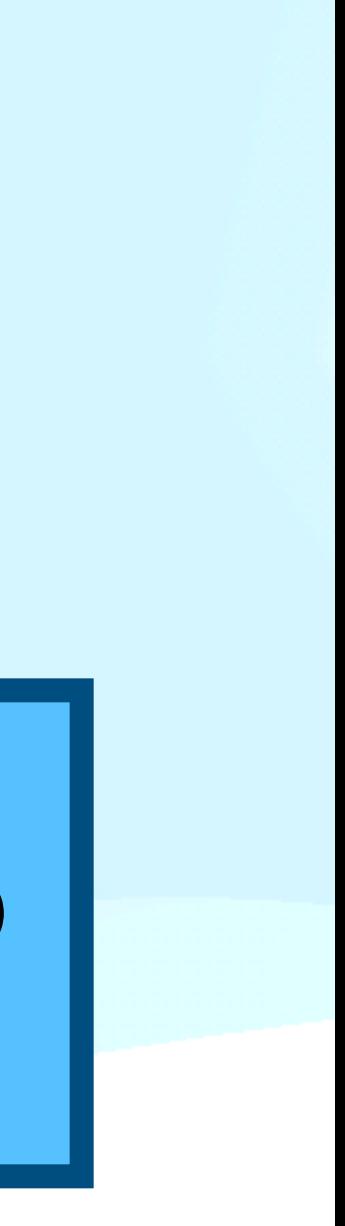

#### **Fine-tuning the hyper parameters for a classifier in HEP**

#### **Miguel Fernández Gómez 3rd COMCHA lectures**

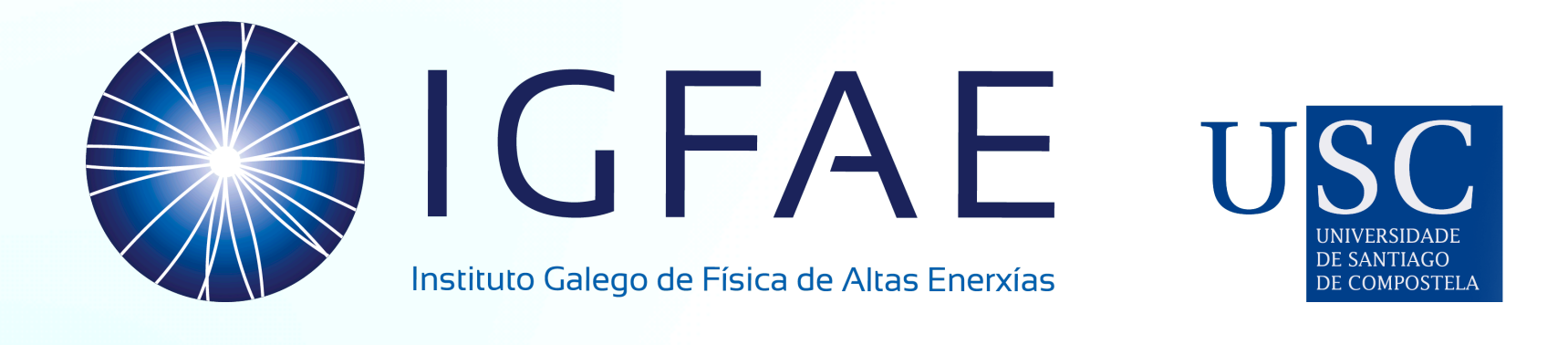

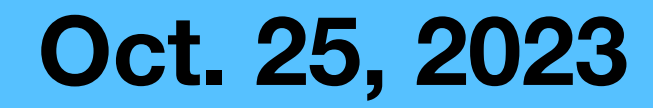

## **A quick reminder and notation**

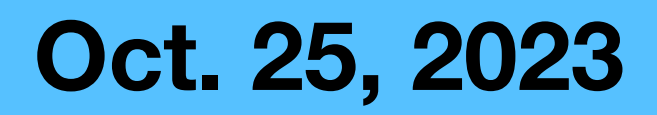

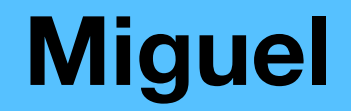

#### • We want to train a model to help us differentiate between output classes

- We want to train a model to help us differentiate between output classes
- We need to split the dataset to achieve the tasks

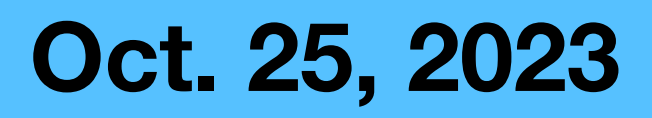

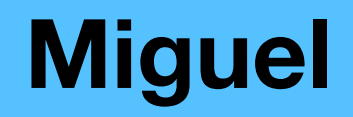

- We want to train a model to help us differentiate between output classes
- We need to split the dataset to achieve the tasks

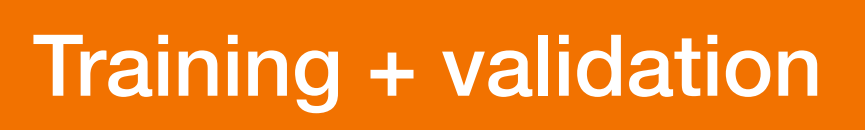

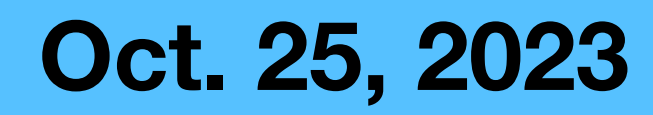

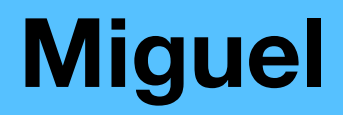

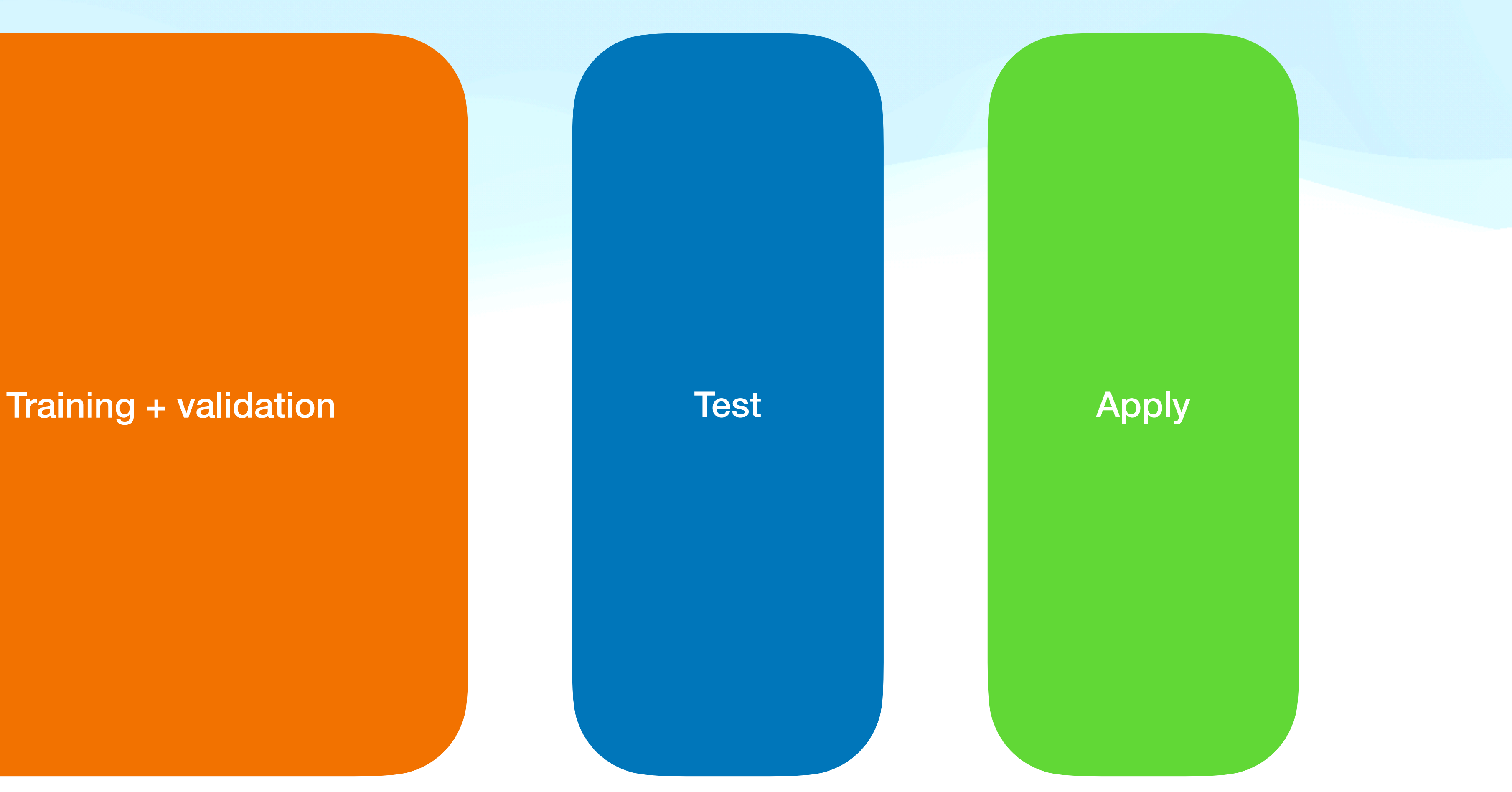

- We want to train a model to help us differentiate between output classes
- We need to split the dataset to achieve the tasks

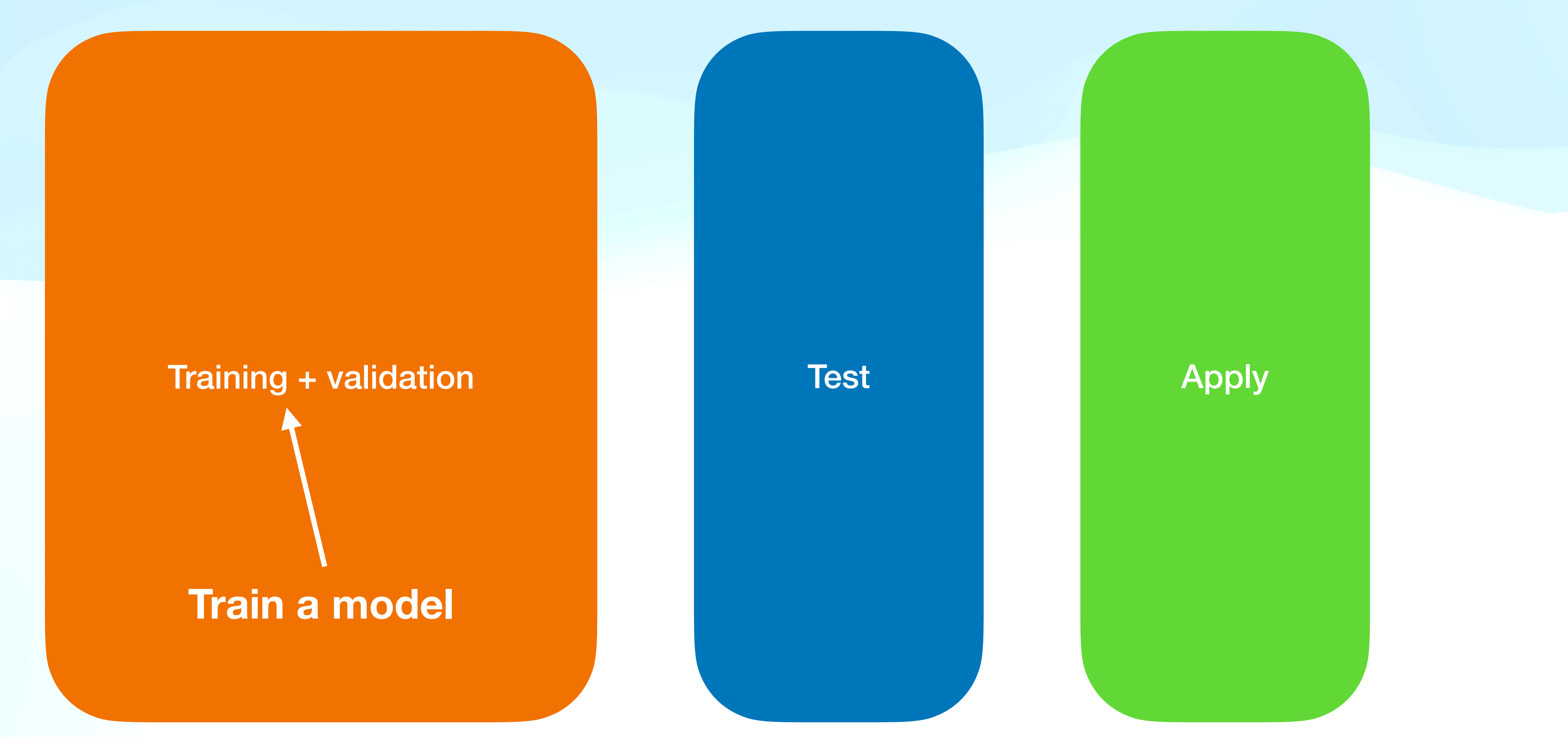

- We want to train a model to help us differentiate between output classes
- We need to split the dataset to achieve the tasks

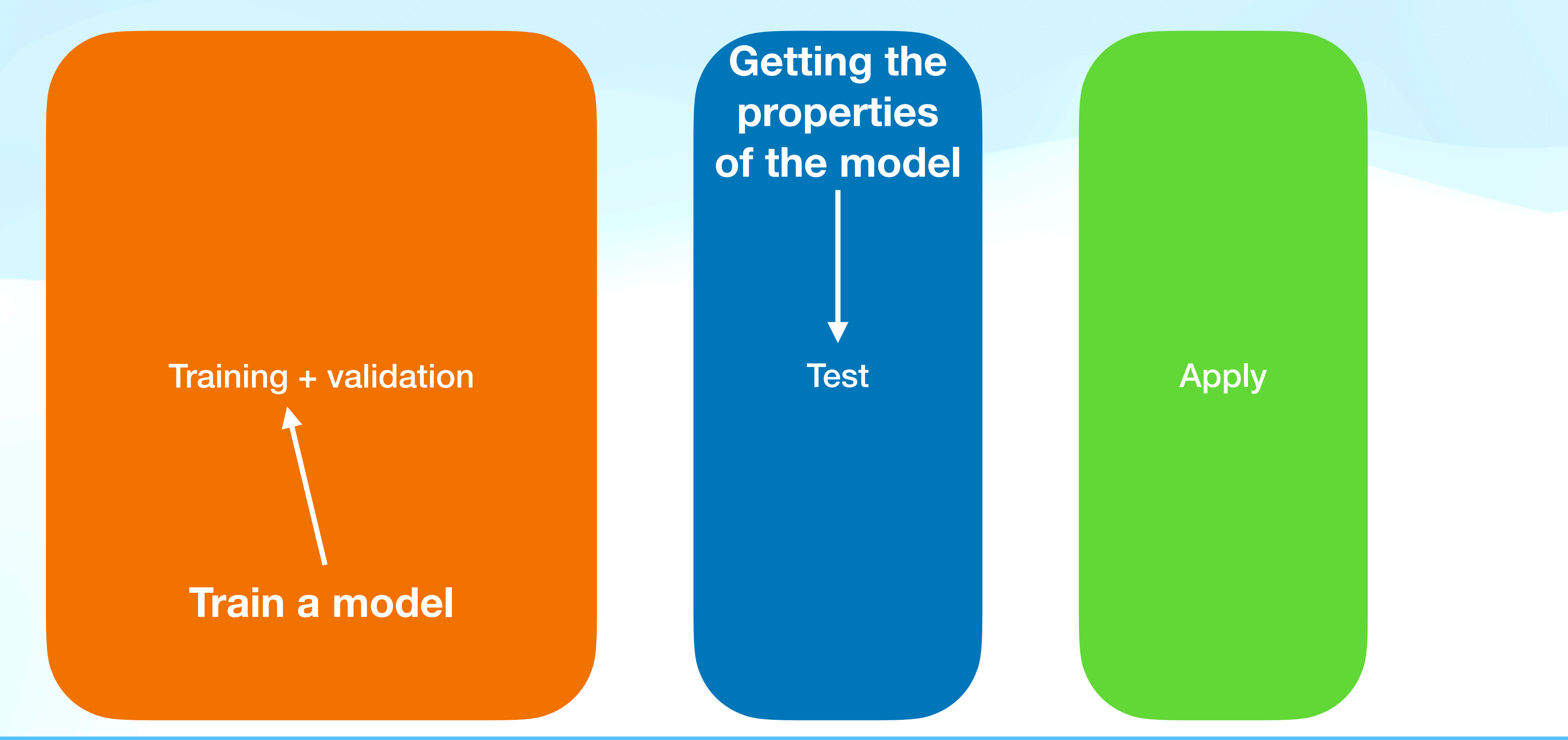

- We want to train a model to help us differentiate between output classes
- We need to split the dataset to achieve the tasks

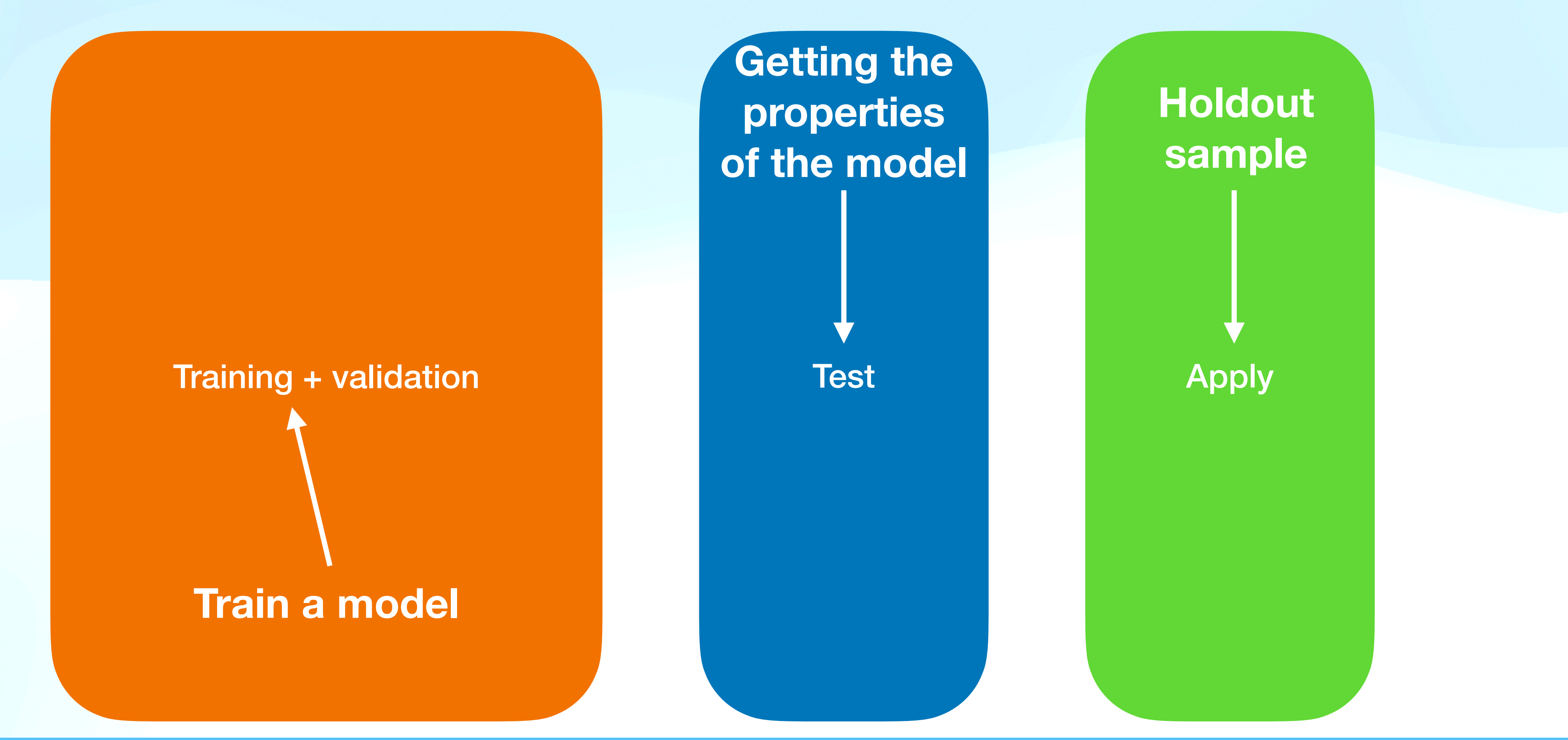

- We want to train a model to help us differentiate between output classes
- We need to split the dataset to achieve the tasks

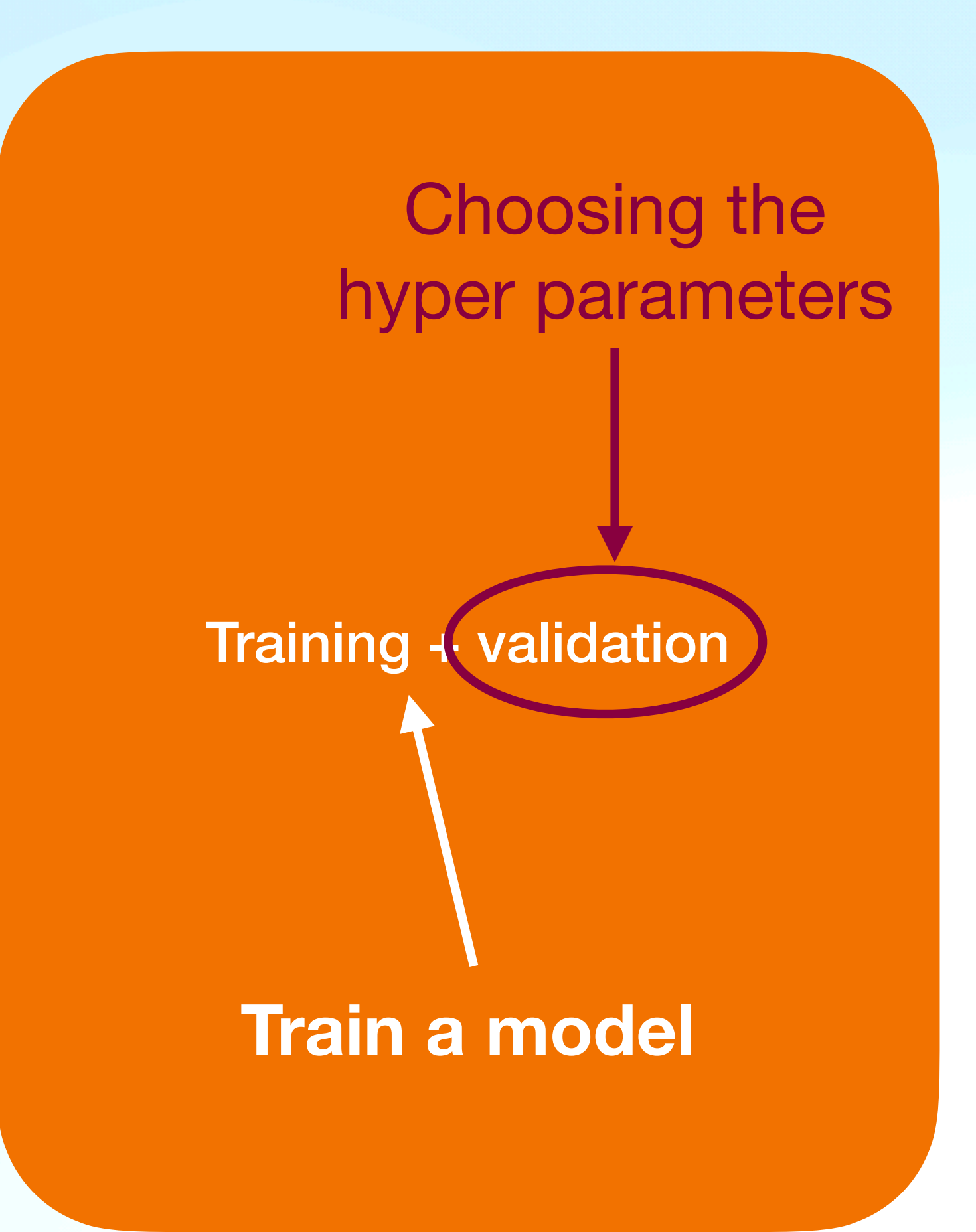

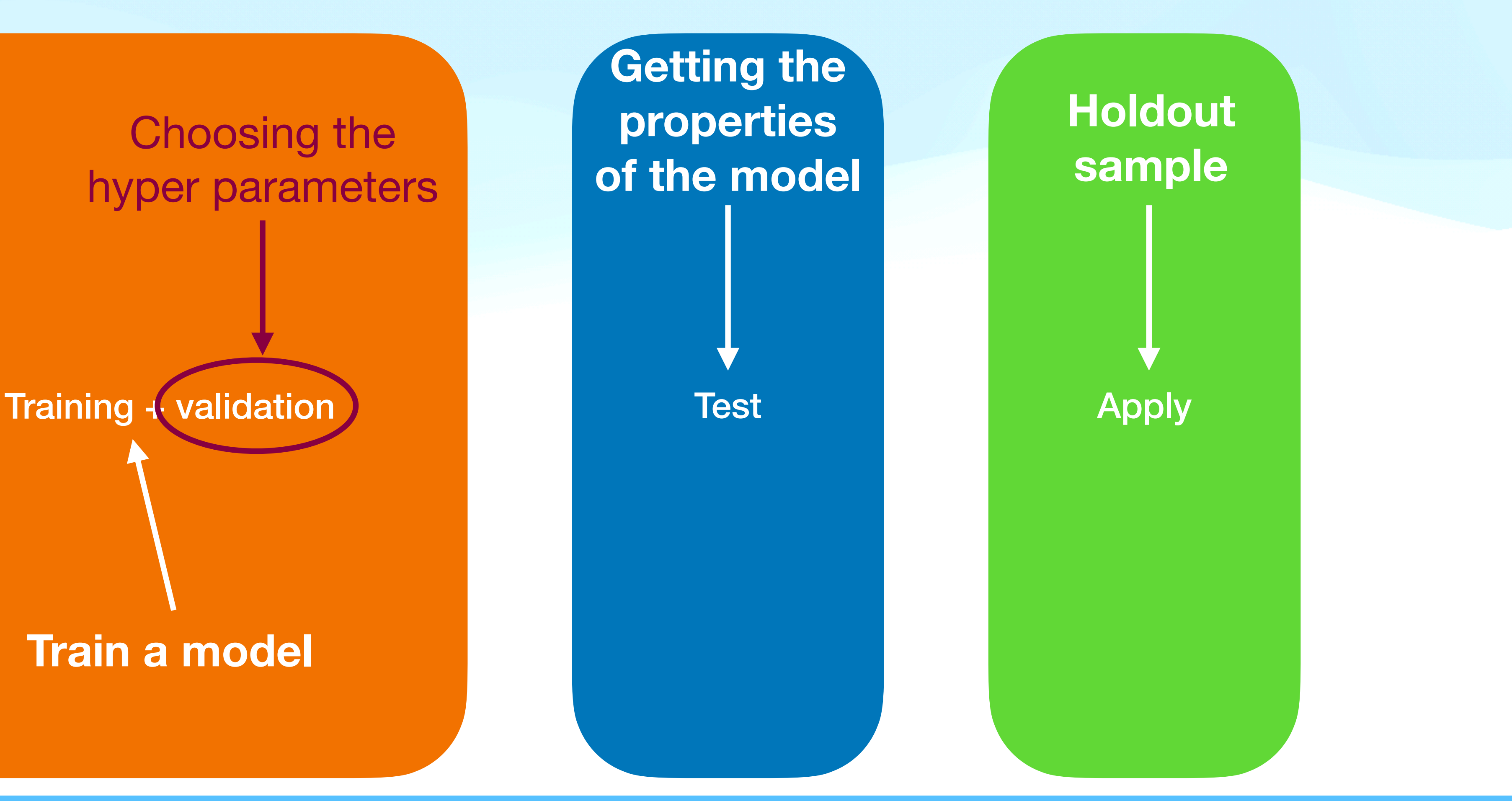

### **Here's a common situation…**

#### from sklearn.ensemble import AdaBoostClassifier  $clf = AdabootClassifier()$

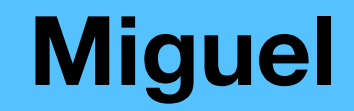

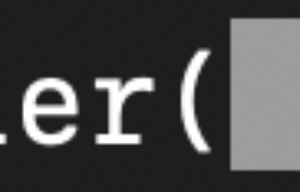

### **Here's a common situation…**

#### from sklearn.ensemble import AdaBoostClassifier  $clf = AdabootClassifier()$

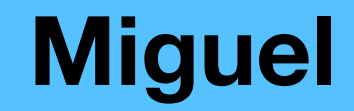

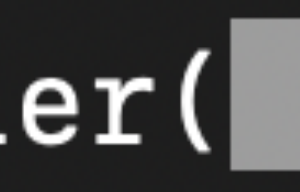

## **The problem of choosing hyper parameters**

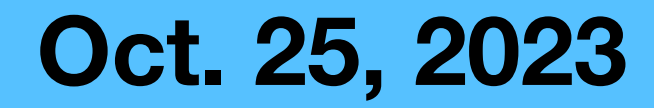

# **The problem of choosing hyper parameters**

#### • Classifiers are used in HEP, e.g., to separate between signal-like and bkg-like

events

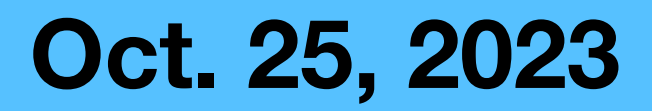

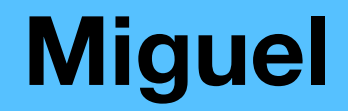

# **The problem of choosing hyper parameters**

#### • Classifiers are used in HEP, e.g., to separate between signal-like and bkg-like

- events
- BDTs are the go-to tools

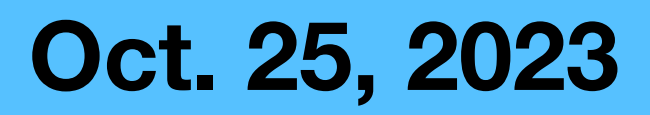

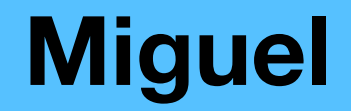

# **The problem of choosing hyper parameters**

- events
- BDTs are the go-to tools
- Options are vast  $\rightarrow$  how do we know what's best?

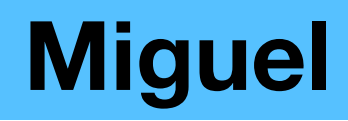

• Classifiers are used in HEP, e.g., to separate between signal-like and bkg-like

# **The problem of choosing hyper parameters**

• Classifiers are used in HEP, e.g., to separate between signal-like and bkg-like

- events
- BDTs are the go-to tools
- Options are vast  $\rightarrow$  how do we know what's best?
- First: Define what's "best"

# **The problem of choosing hyper parameters**

• Classifiers are used in HEP, e.g., to separate between signal-like and bkg-like

- events
- BDTs are the go-to tools
- Options are vast  $\rightarrow$  how do we know what's best?
- First: Define what's "best"
	- Test score

# **The problem of choosing hyper parameters**

• Classifiers are used in HEP, e.g., to separate between signal-like and bkg-like

- events
- BDTs are the go-to tools
- Options are vast  $\rightarrow$  how do we know what's best?
- First: Define what's "best"
	- Test score
	- AUC

# **The problem of choosing hyper parameters**

- events
- BDTs are the go-to tools
- Options are vast  $\rightarrow$  how do we know what's best?
- First: Define what's "best"
	- Test score
	- AUC
	- Other metrics (precision, recall, specificity, etc.)

• Classifiers are used in HEP, e.g., to separate between signal-like and bkg-like

### **Scikit-learn and hyper parameter searches**

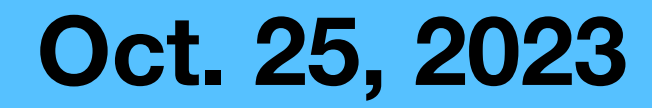

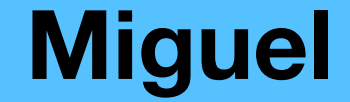

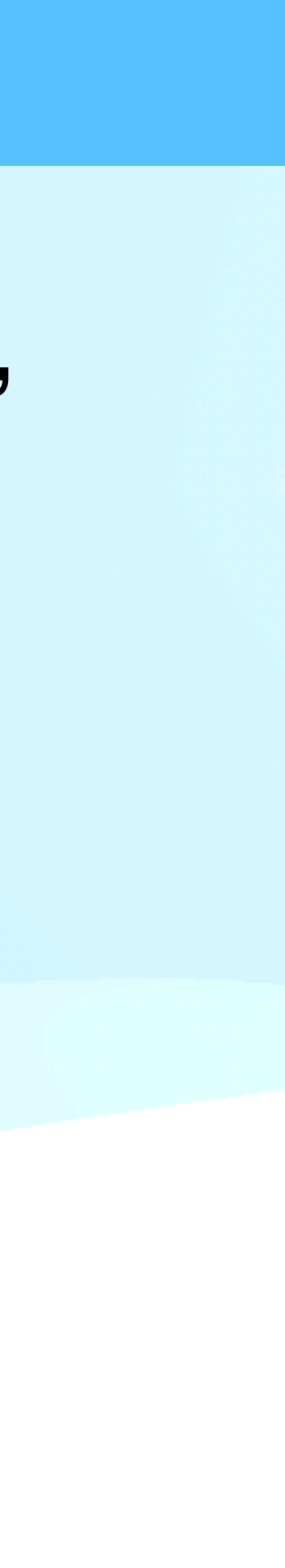

### **Scikit-learn and hyper parameter searches**

DecisionTreeClassifier, etc.)

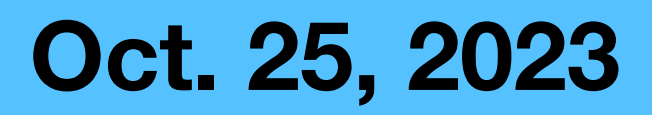

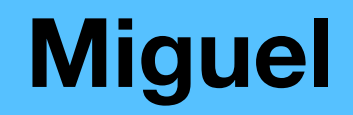

#### • Python's sklearn introduces several possible estimators (AdaBoost, XGBoost,

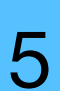

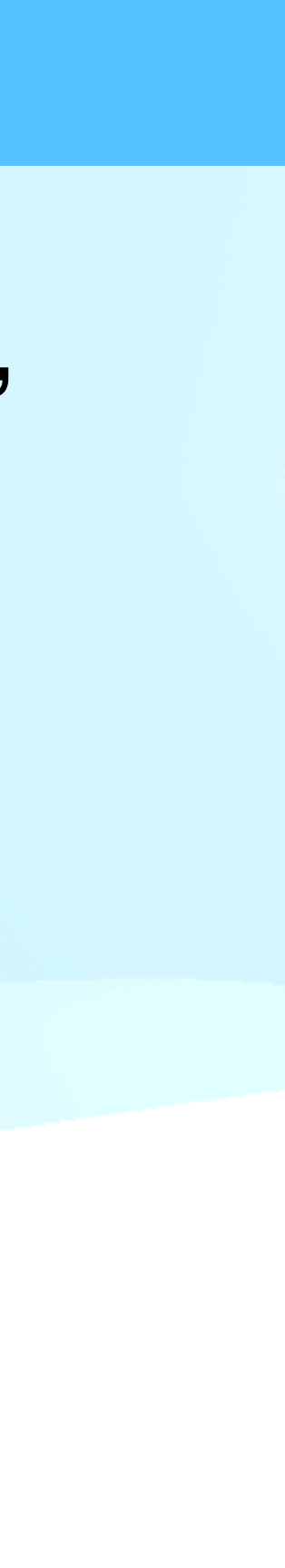

- Python's sklearn introduces several possible estimators (AdaBoost, XGBoost, DecisionTreeClassifier, etc.)
- Each possible estimator has its own set of possible hyper parameters

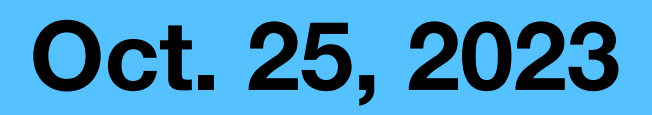

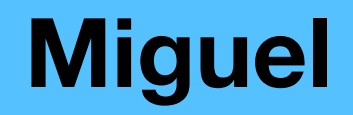

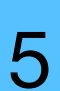

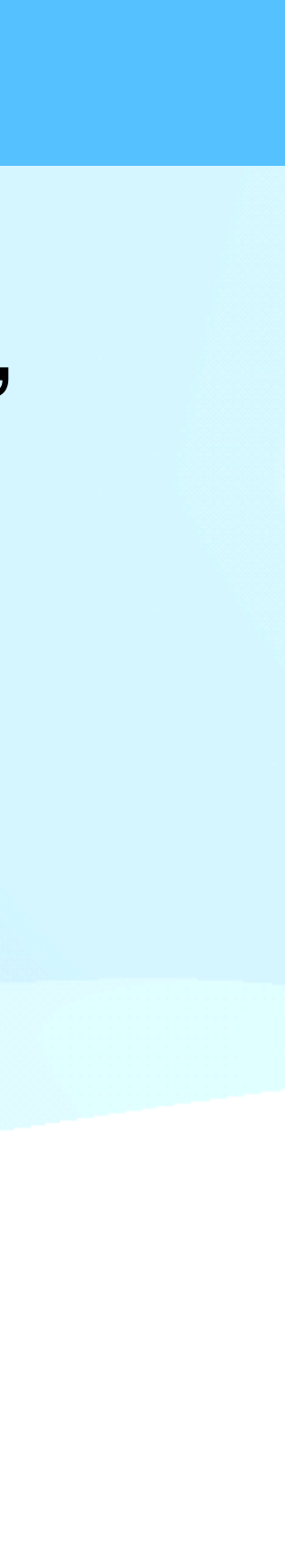

- Python's sklearn introduces several possible estimators (AdaBoost, XGBoost, DecisionTreeClassifier, etc.)
- Each possible estimator has its own set of possible hyper parameters
- So how do we choose?

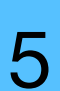

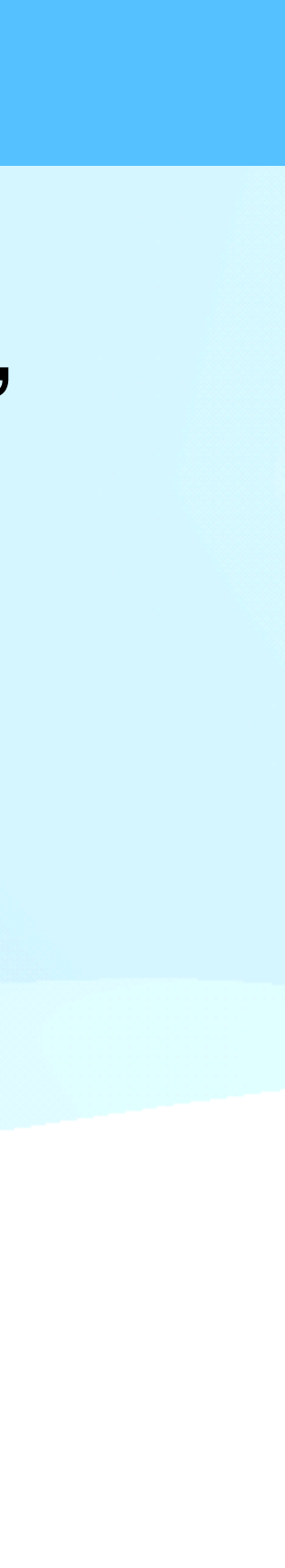

- Python's sklearn introduces several possible estimators (AdaBoost, XGBoost, DecisionTreeClassifier, etc.)
- Each possible estimator has its own set of possible hyper parameters
- So how do we choose?
- ANSWER: HalvingRandomSearchCV

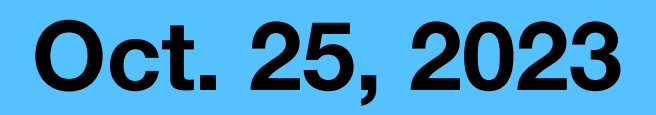

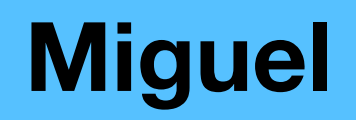

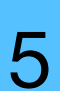

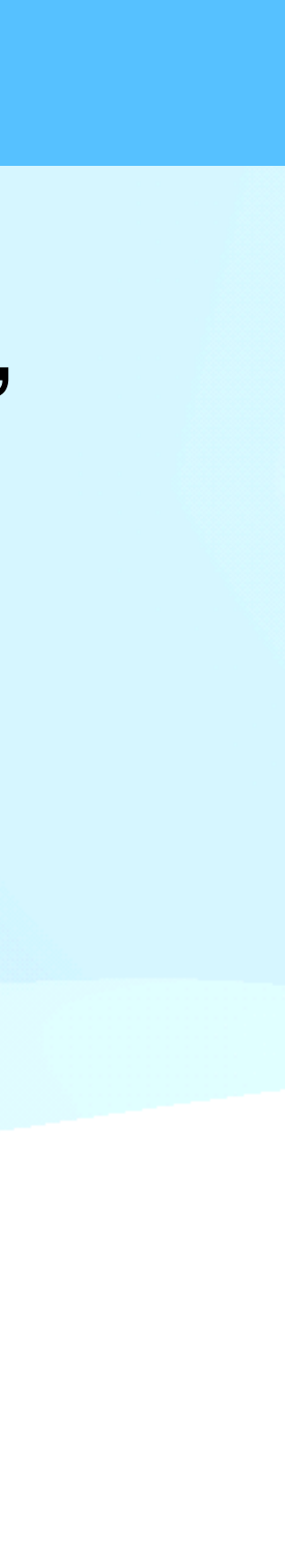

- Python's sklearn introduces several possible estimators (AdaBoost, XGBoost, DecisionTreeClassifier, etc.)
- Each possible estimator has its own set of possible hyper parameters
- So how do we choose?
- ANSWER: HalvingRandomSearchCV
- parameters named successive halving

• This new feature implements a state-of-the-art technique in choosing hyper

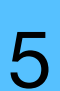

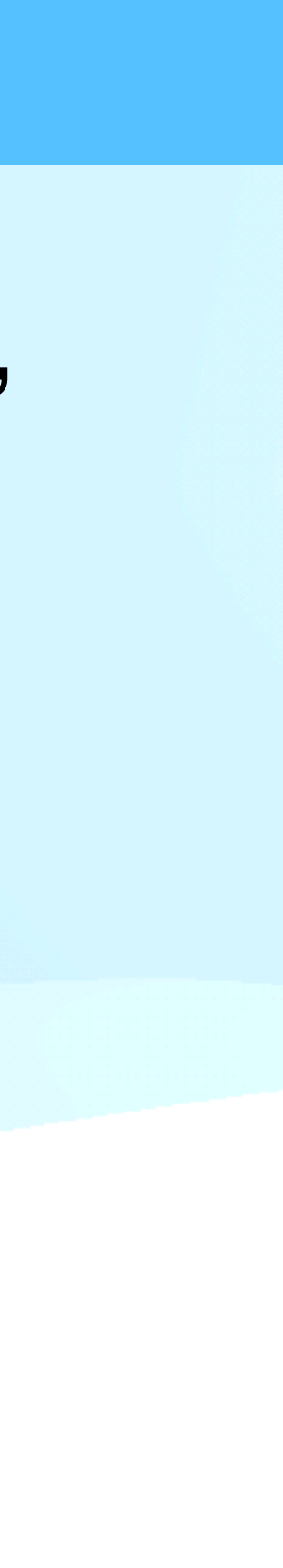

- Python's sklearn introduces several possible estimators (AdaBoost, XGBoost, DecisionTreeClassifier, etc.)
- Each possible estimator has its own set of possible hyper parameters
- So how do we choose?
- ANSWER: HalvingRandomSearchCV
- This new feature implements a state-of-the-art technique in choosing hyper parameters named successive halving
- Successive halving allows us to allocate more and more resources to the models that are working best

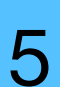

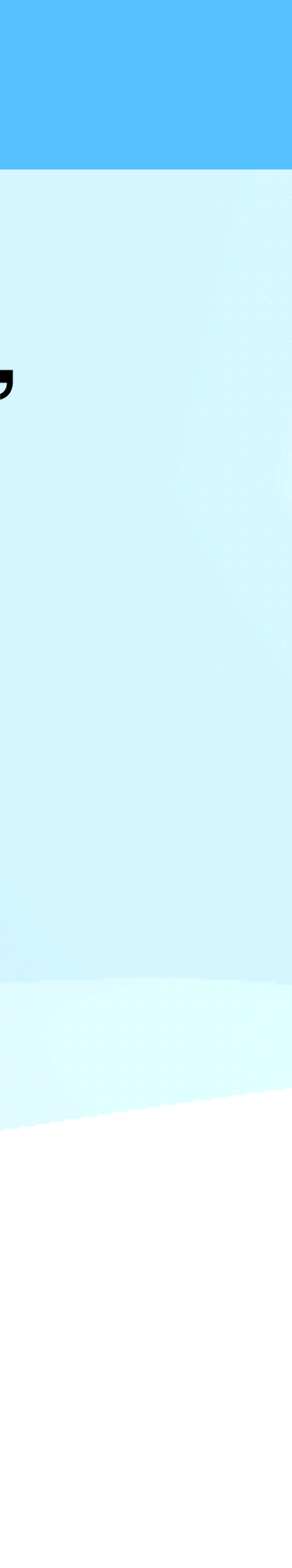

- Python's sklearn introduces several possible estimators (AdaBoost, XGBoost,  $\overline{a}$ DecisionTreeC<sub>0.90</sub>
- 
- So how do we  $\frac{60}{4}$   $^{0.75}_{0.70}$
- ANSWER: Halv $\frac{6}{9}$  <sub>0.65</sub>
- parameters na
- models that are

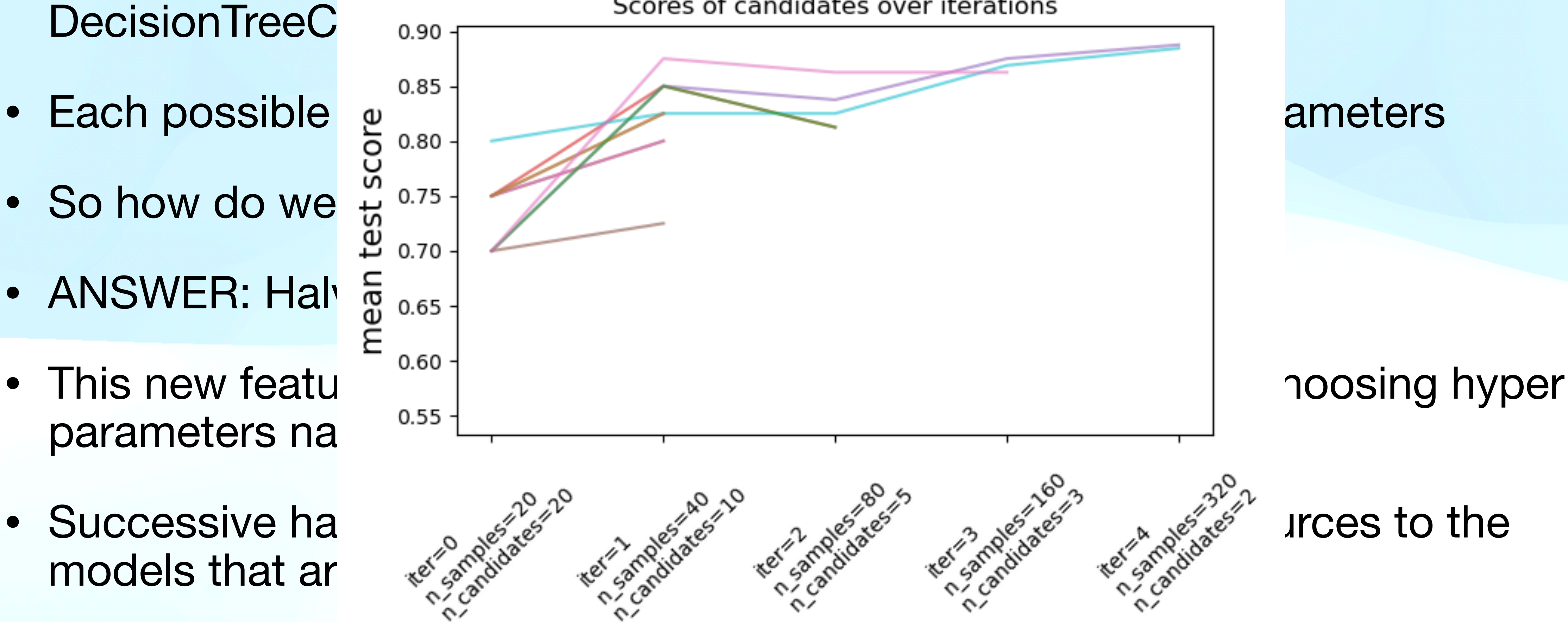

iterations

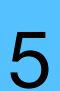

### **Scikit-learn's successive halving**

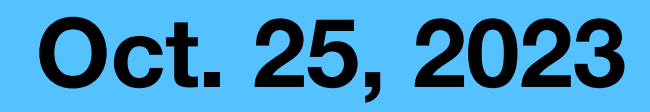

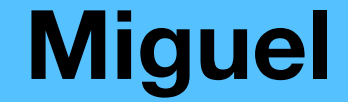

### **Scikit-learn's successive halving**

• IMPORTANT: Still in development

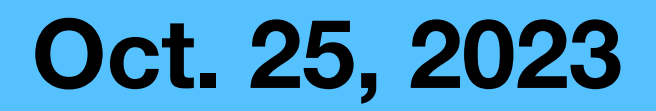

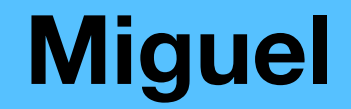

## **Scikit-learn's successive halving**

- IMPORTANT: Still in development
- Consider: estimator *E* with hyperparameter grid of *N* possibilities

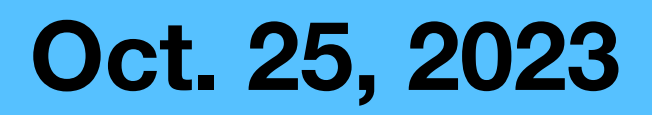

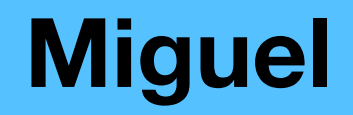

- IMPORTANT: Still in development
- Consider: estimator *E* with hyperparameter grid of *N* possibilities
- We have *n* events to train, divided into  $n_c$  target classes

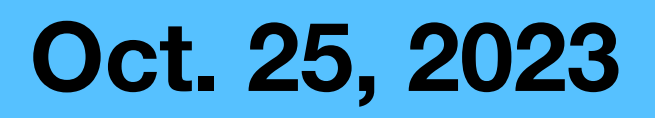

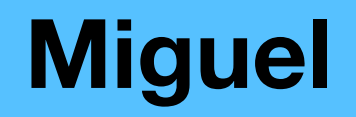

- IMPORTANT: Still in development
- Consider: estimator *E* with hyperparameter grid of *N* possibilities
- We have *n* events to train, divided into  $n_c$  target classes
- We divide the process in *p* iterations

- IMPORTANT: Still in development
- Consider: estimator *E* with hyperparameter grid of *N* possibilities
- We have *n* events to train, divided into  $n_c$  target classes
- We divide the process in *p* iterations
- On each iteration, we *k*-fold

- IMPORTANT: Still in development
- Consider: estimator *E* with hyperparameter grid of *N* possibilities
- We have *n* events to train, divided into  $n_c$  target classes
- We divide the process in *p* iterations
- On each iteration, we *k*-fold
	- Default: Stratified folding with  $k = 5$  and test size = 0.2

- IMPORTANT: Still in development
- Consider: estimator *E* with hyperparameter grid of *N* possibilities
- We have *n* events to train, divided into  $n_c$  target classes
- We divide the process in *p* iterations
- On each iteration, we *k*-fold
	- Default: Stratified folding with  $k = 5$  and test size = 0.2
- The *i*-th iteration uses *q* events, where

- IMPORTANT: Still in development
- Consider: estimator *E* with hyperparameter grid of *N* possibilities
- We have *n* events to train, divided into  $n_c$  target classes
- We divide the process in *p* iterations
- On each iteration, we *k*-fold
	- Default: Stratified folding with  $k = 5$  and test size = 0.2
- The *i*-th iteration uses *q* events, where

$$
q = \min\left(2 \times n_c \times k \times f^i, n\right); f = 3 \text{ (default)}
$$

# **Scikit-learn's successive halving (2)**

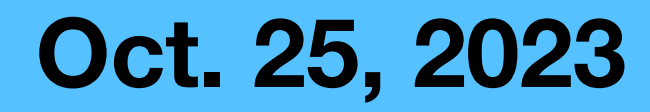

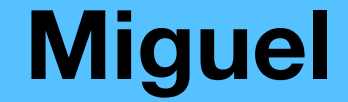

# **Scikit-learn's successive halving (2)**

• On the first iteration, by default we use  $n_p$  parameters

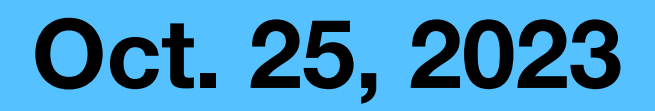

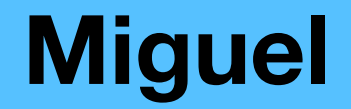

# **Scikit-learn's successive halving (2)**

- On the first iteration, by default we use  $n_p$  parameters
	- HalvingRandomSearch:  $n_p = n/q(i = 0)$

# **Scikit-learn's successive halving (2)**

- On the first iteration, by default we use  $n_p$  parameters
	- HalvingRandomSearch:  $n_p = n/q(i = 0)$
	- HalvingGridSearch:  $n_p = N$

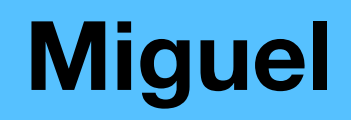

# **Scikit-learn's successive halving (2)**

- On the first iteration, by default we use  $n_p$  parameters
	- HalvingRandomSearch:  $n_p = n/q(i = 0)$
	- HalvingGridSearch:  $n_p = N$
- Number of iterations:  $p = 1 + floor(log_f n_p)$

# **Scikit-learn's successive halving (2)**

- On the first iteration, by default we use  $n_p$  parameters
	- HalvingRandomSearch:  $n_p = n/q(i = 0)$
	- HalvingGridSearch:  $n_p = N$
- Number of iterations:  $p = 1 + floor(log_f n_p)$
- At the end of each iteration, we keep  $ceil(n_p/f)$

# **Scikit-learn's successive halving (2)**

- On the first iteration, by default we use  $n_p$  parameters
	- HalvingRandomSearch:  $n_p = n/q(i = 0)$
	- HalvingGridSearch:  $n_p = N$
- Number of iterations:  $p = 1 + floor(log_f n_p)$
- At the end of each iteration, we keep  $ceil(n_p/f)$
- Notice: In the end, *N* doesn't really matter for random halving

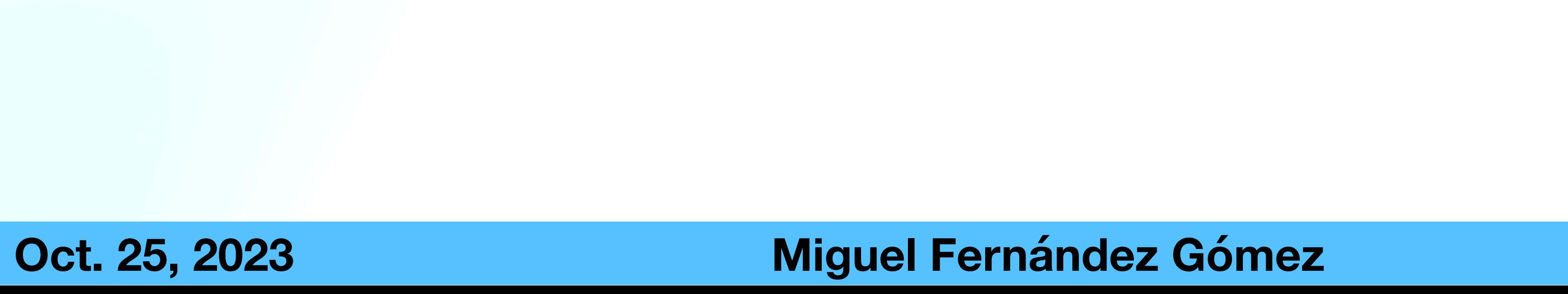

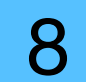

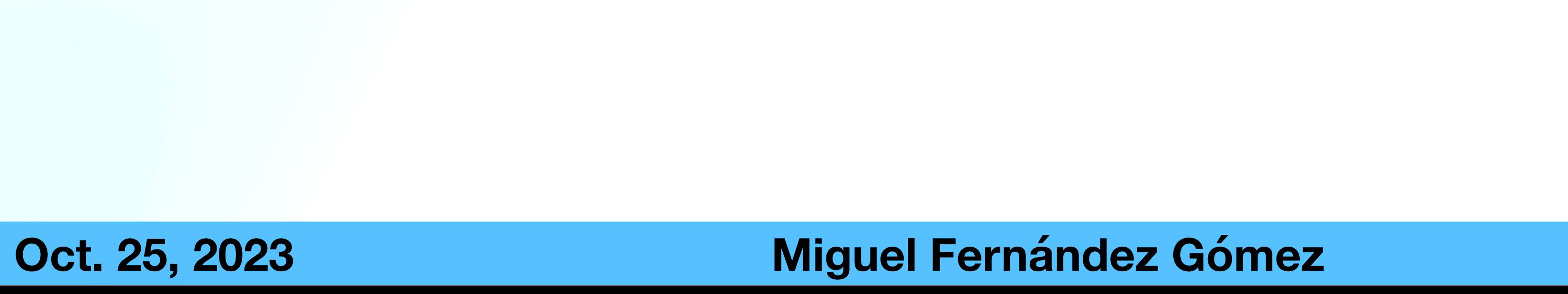

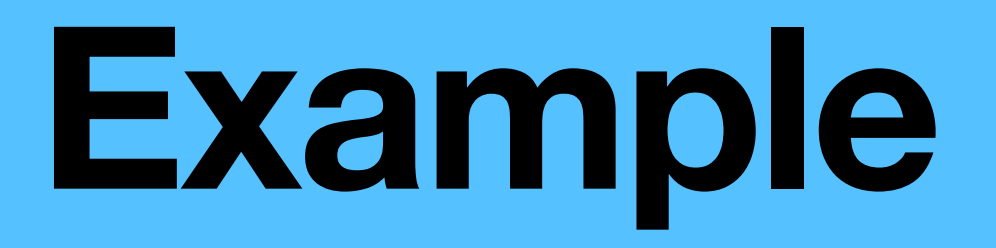

• Take sklearn's digits dataset

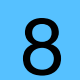

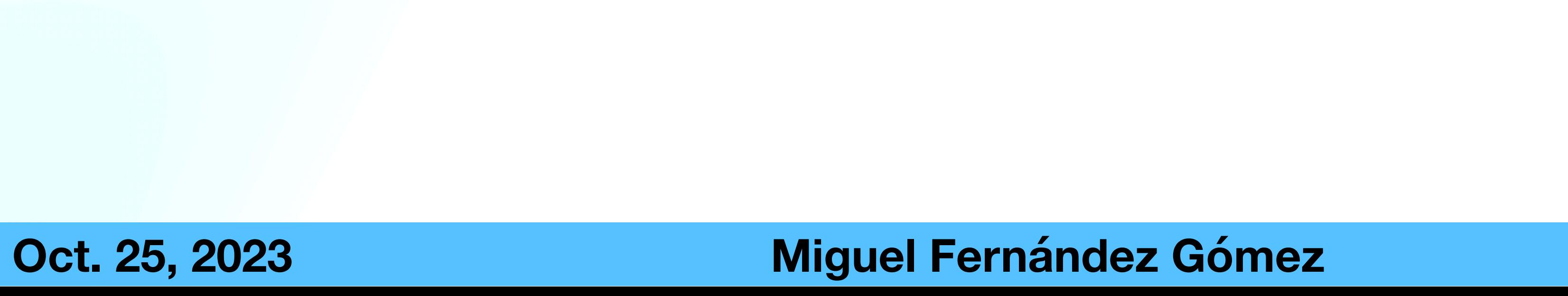

- Take sklearn's digits dataset
	- $n = 1797; n_c = 10$

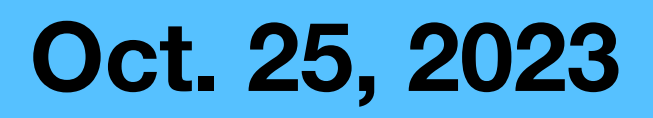

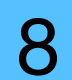

- Take sklearn's digits dataset
	- $n = 1797; n_c = 10$
- We want to use sklearn's AdaBoostClassifier, which takes in:

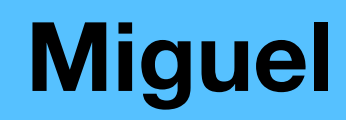

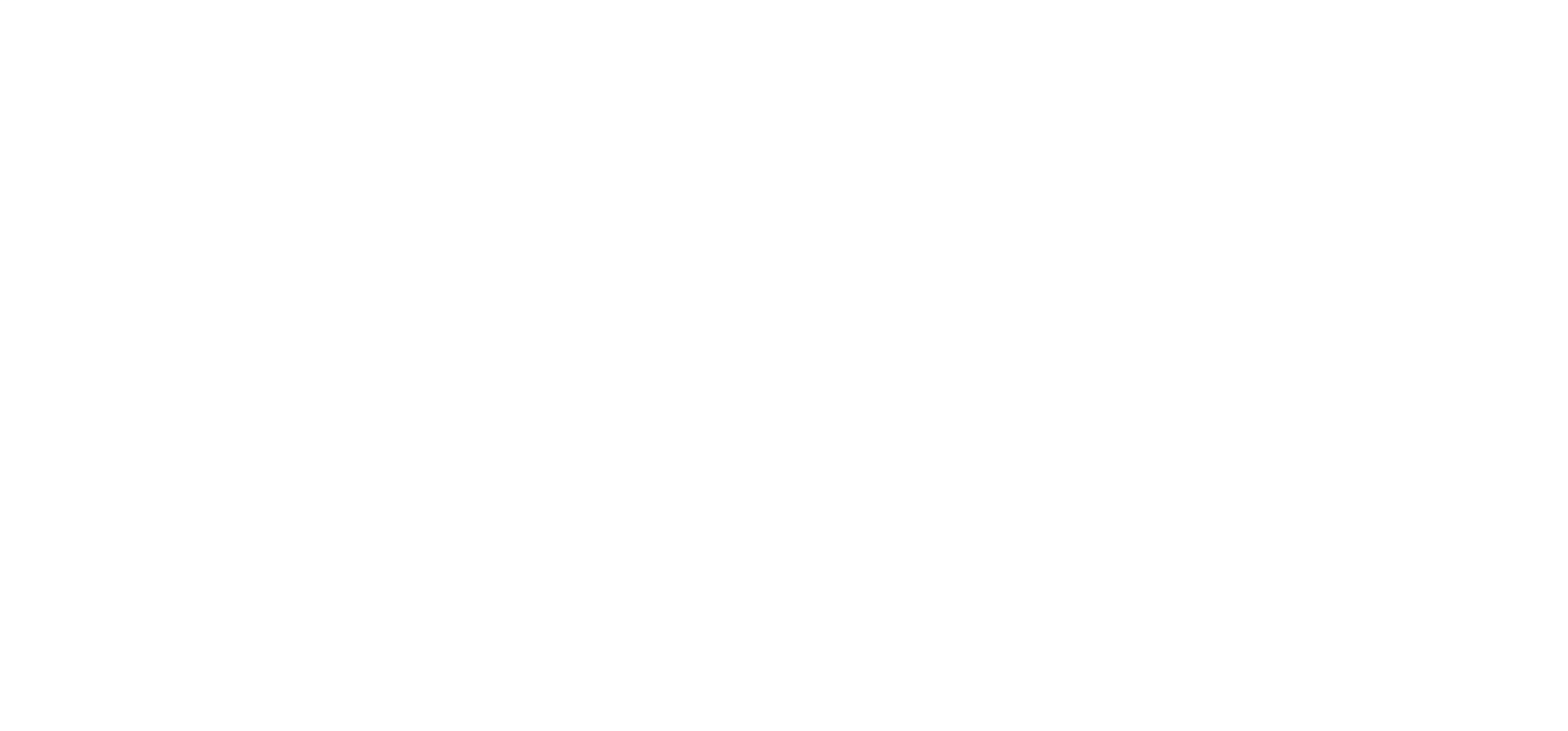

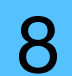

- Take sklearn's digits dataset
	- $n = 1797; n_c = 10$
- We want to use sklearn's AdaBoostClassifier, which takes in:
	- A base estimator  $\rightarrow$  We will avoid this for now (default: None)

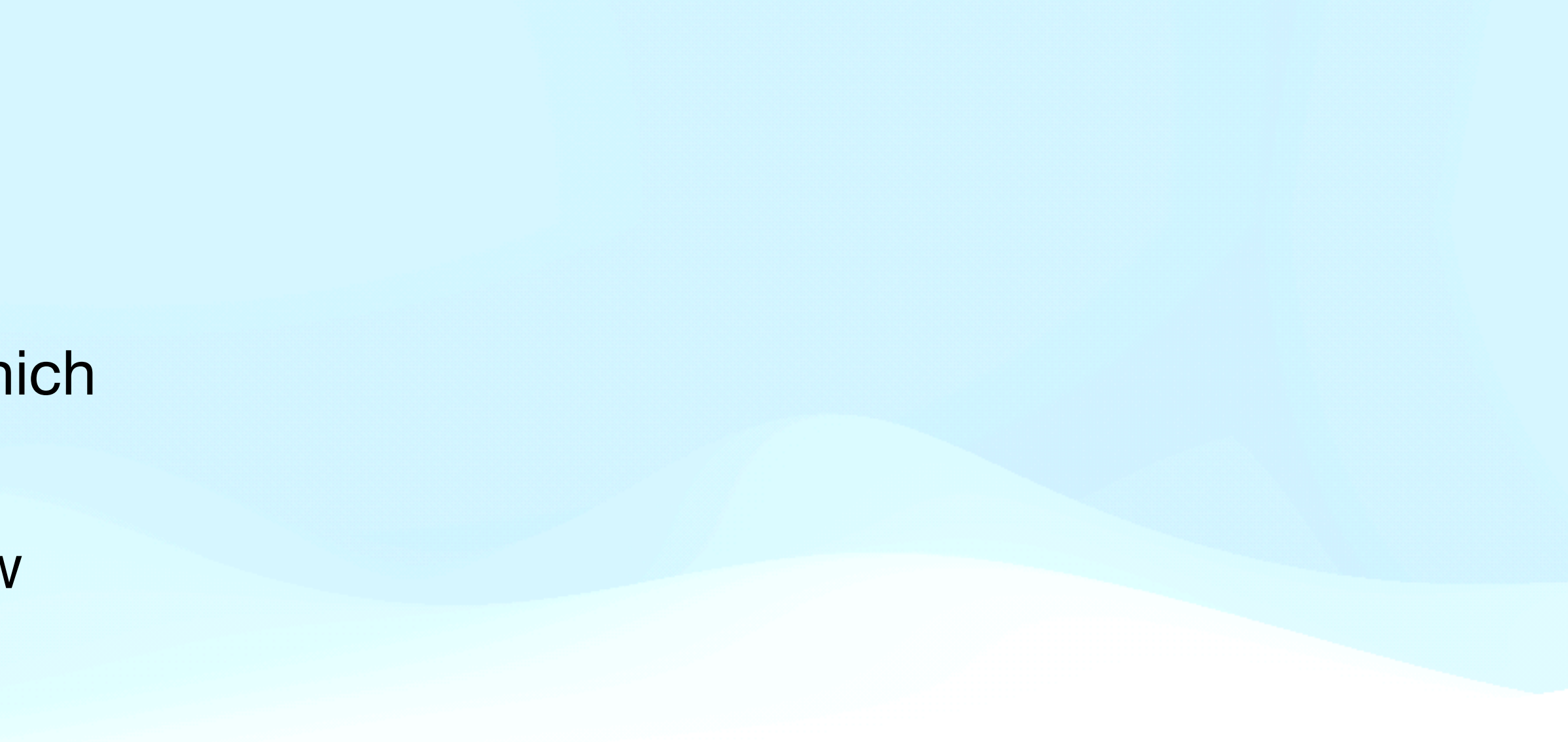

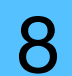

- Take sklearn's digits dataset
	- $n = 1797; n_c = 10$
- We want to use sklearn's AdaBoostClassifier, which takes in:
	- A base estimator  $\rightarrow$  We will avoid this for now (default: None)
	- Number of estimators  $\rightarrow$  Let us take [20, 250] in steps of 5 (default: 50)

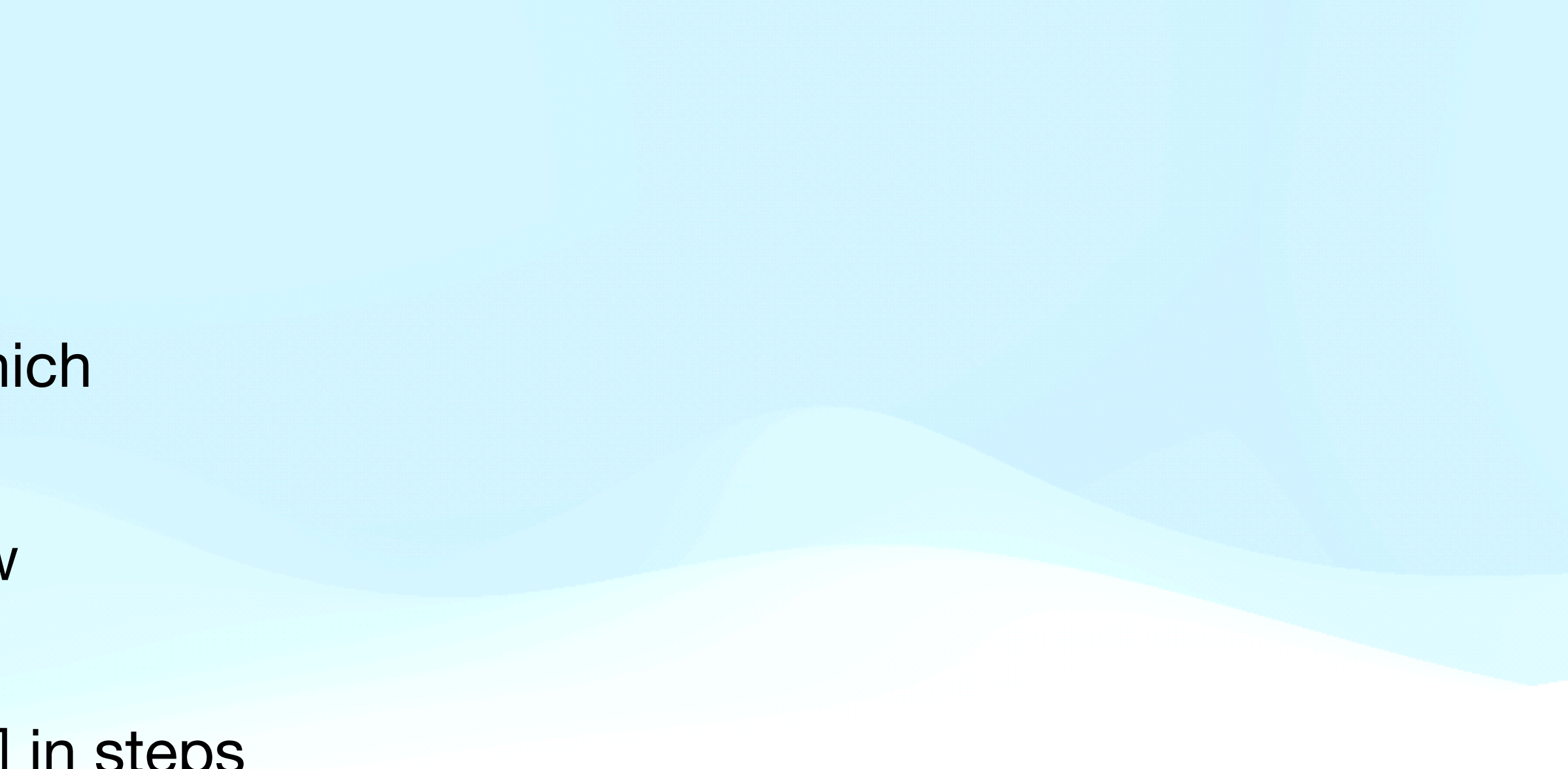

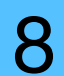

- Take sklearn's digits dataset
	- $n = 1797; n_c = 10$
- We want to use sklearn's AdaBoostClassifier, which takes in:
	- A base estimator  $\rightarrow$  We will avoid this for now (default: None)
	- Number of estimators  $\rightarrow$  Let us take [20, 250] in steps of 5 (default: 50)
	- Learning rate  $\rightarrow$  [0.01, 0.5] in steps of 0.01 (default: 0.1)

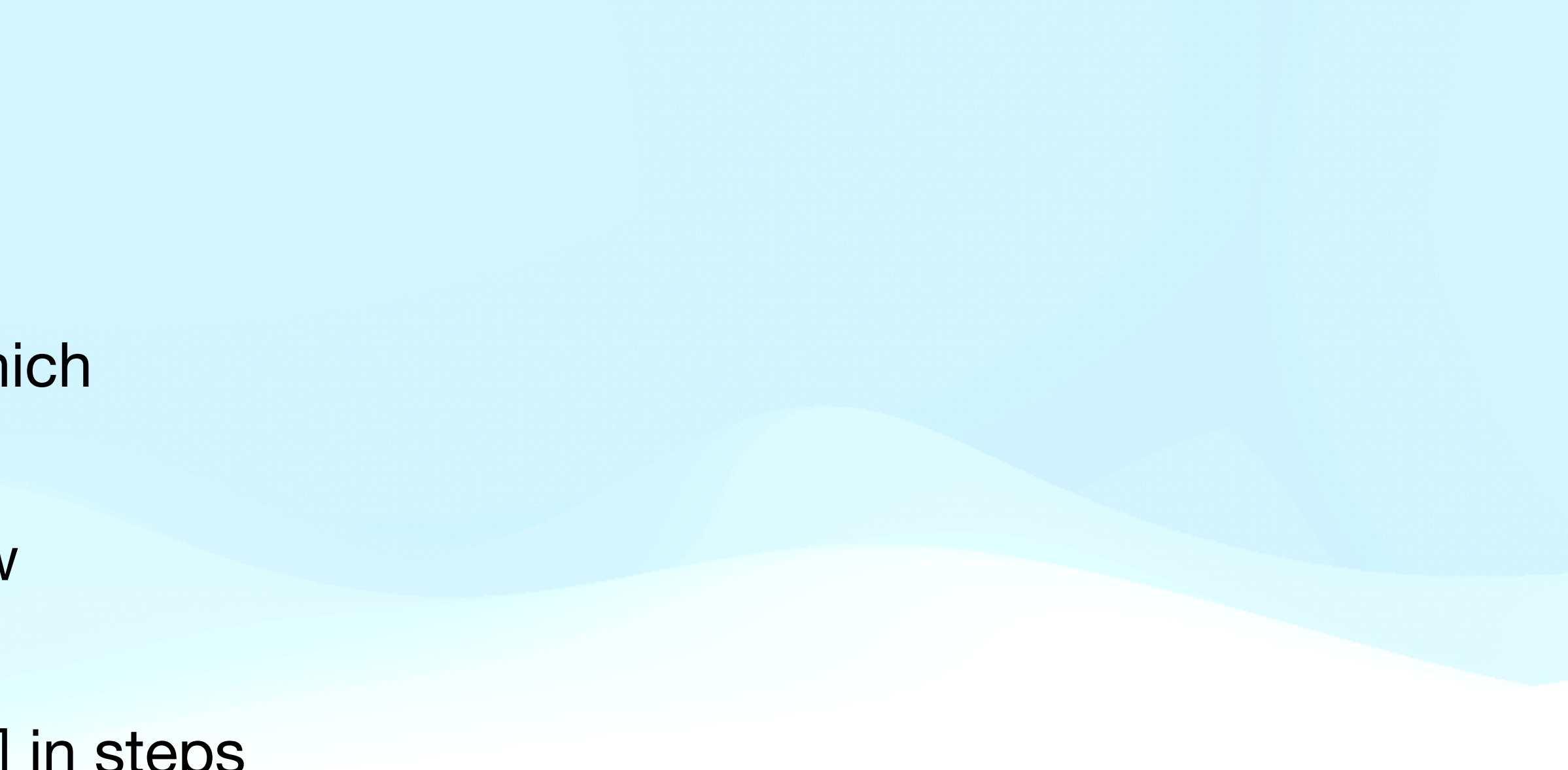

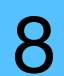

- Take sklearn's digits dataset
	- $n = 1797; n_c = 10$
- We want to use sklearn's AdaBoostClassifier, which takes in:
	- A base estimator  $\rightarrow$  We will avoid this for now (default: None)
	- Number of estimators  $\rightarrow$  Let us take [20, 250] in steps of 5 (default: 50)
	- Learning rate  $\rightarrow$  [0.01, 0.5] in steps of 0.01 (default: 0.1)
- Parameter grid:  $N = 2350$  possibilities

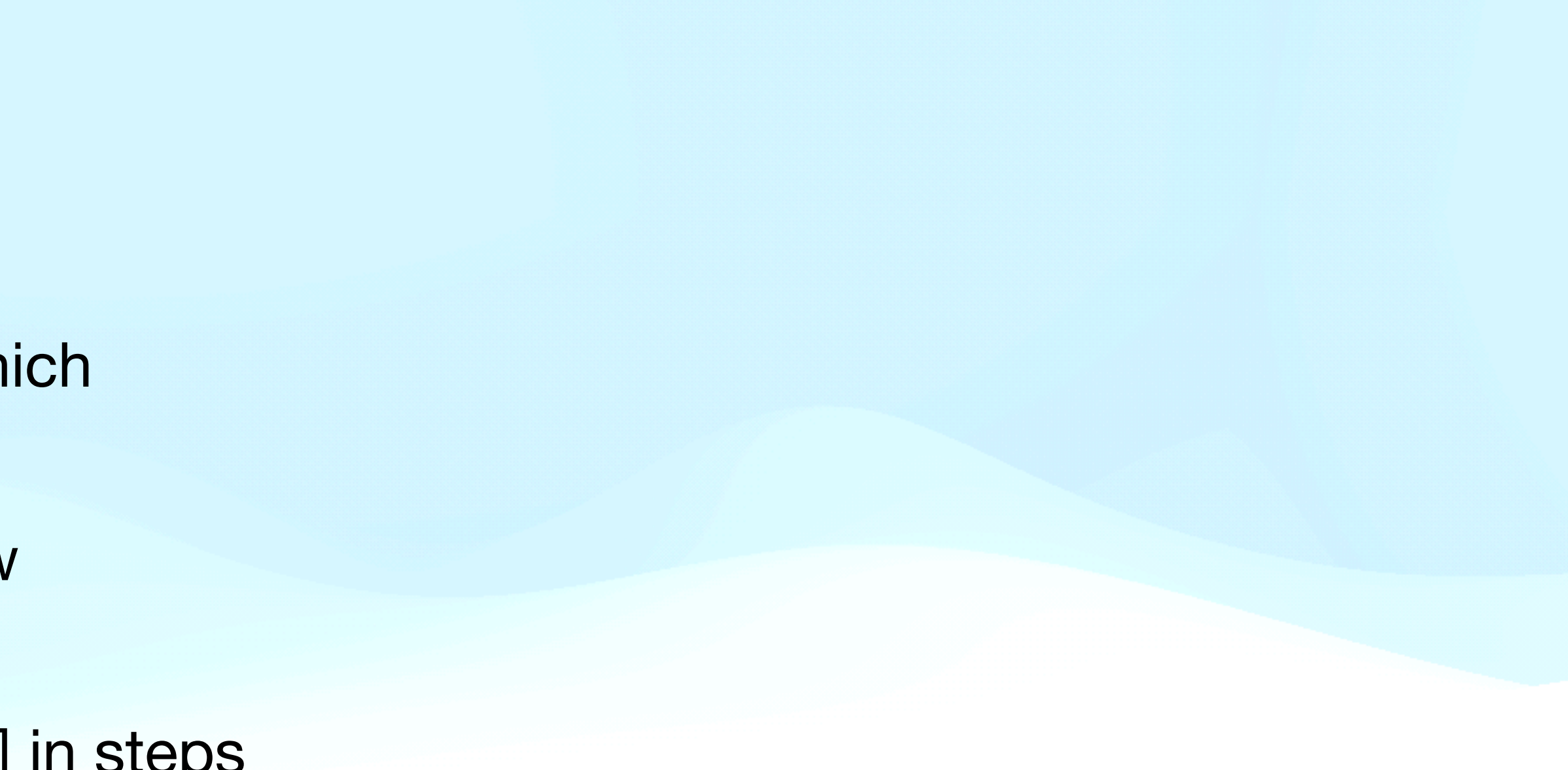

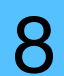

### **Example**

- We want to use sklearn's AdaBoostClassifier, which takes in:
	- A base estimator  $\rightarrow$  We will avoid this for now (default: None)
	- Number of estimators  $\rightarrow$  Let us take [20, 250] in steps of 5 (default: 50)
	- Learning rate  $\rightarrow$  [0.01, 0.5] in steps of 0.01 (default: 0.1)
- Parameter grid:  $N = 2350$  possibilities

• Take sklearn's digits dataset

• 
$$
n = 1797; \quad n_c = 10
$$

• 
$$
q(i = 0) = 100; n_p = 17
$$

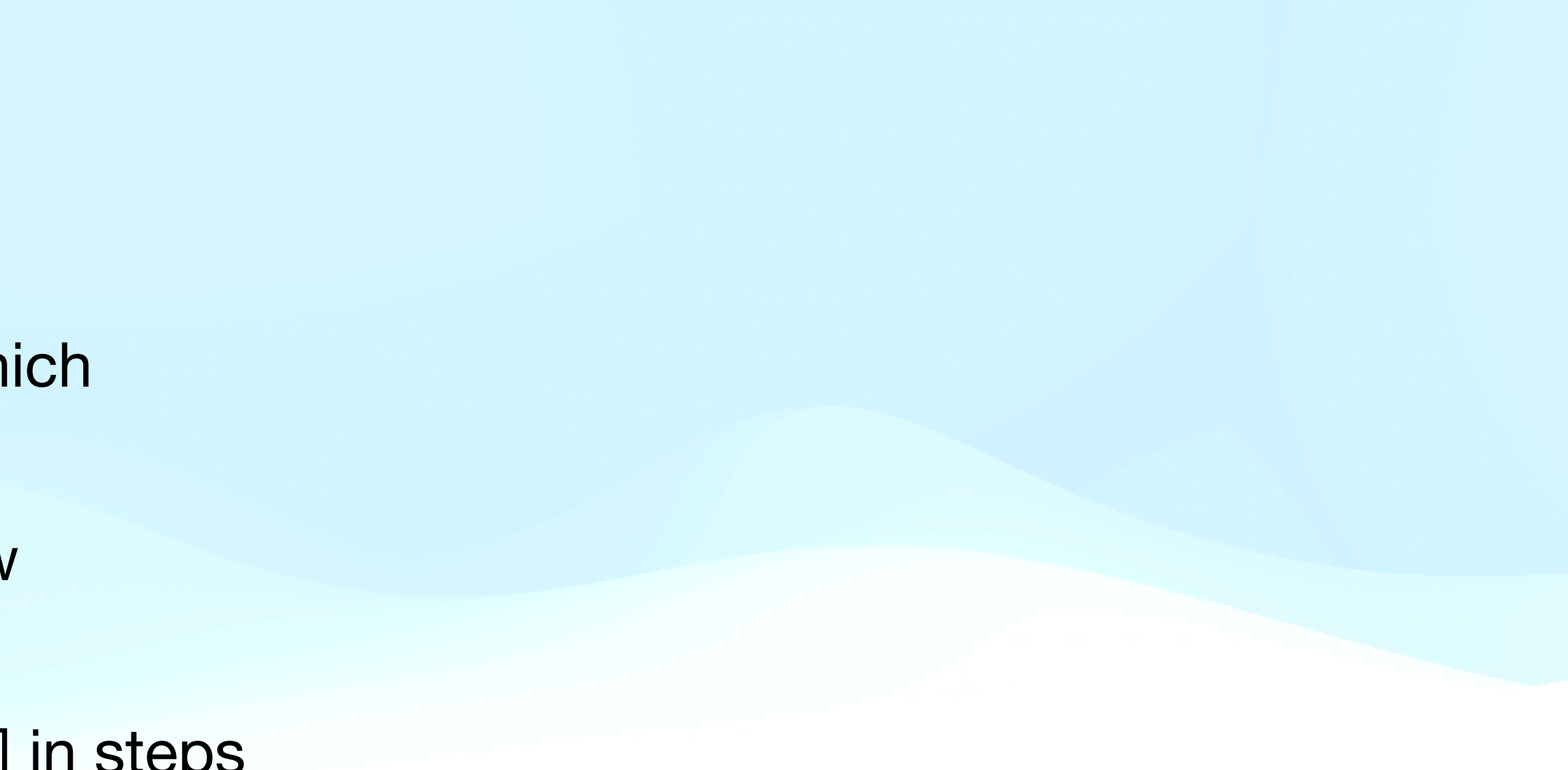

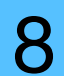

### **Example**

- We want to use sklearn's AdaBoostClassifier, which takes in:
	- A base estimator  $\rightarrow$  We will avoid this for now (default: None)
	- Number of estimators  $\rightarrow$  Let us take [20, 250] in steps of 5 (default: 50)
	- Learning rate  $\rightarrow$  [0.01, 0.5] in steps of 0.01 (default: 0.1)
- Parameter grid:  $N = 2350$  possibilities

• Take sklearn's digits dataset

• 
$$
n = 1797; \quad n_c = 10
$$

• 
$$
q(i = 0) = 100; n_p = 17
$$

• Taking  $f = 3 \rightarrow p = 3$  iterations

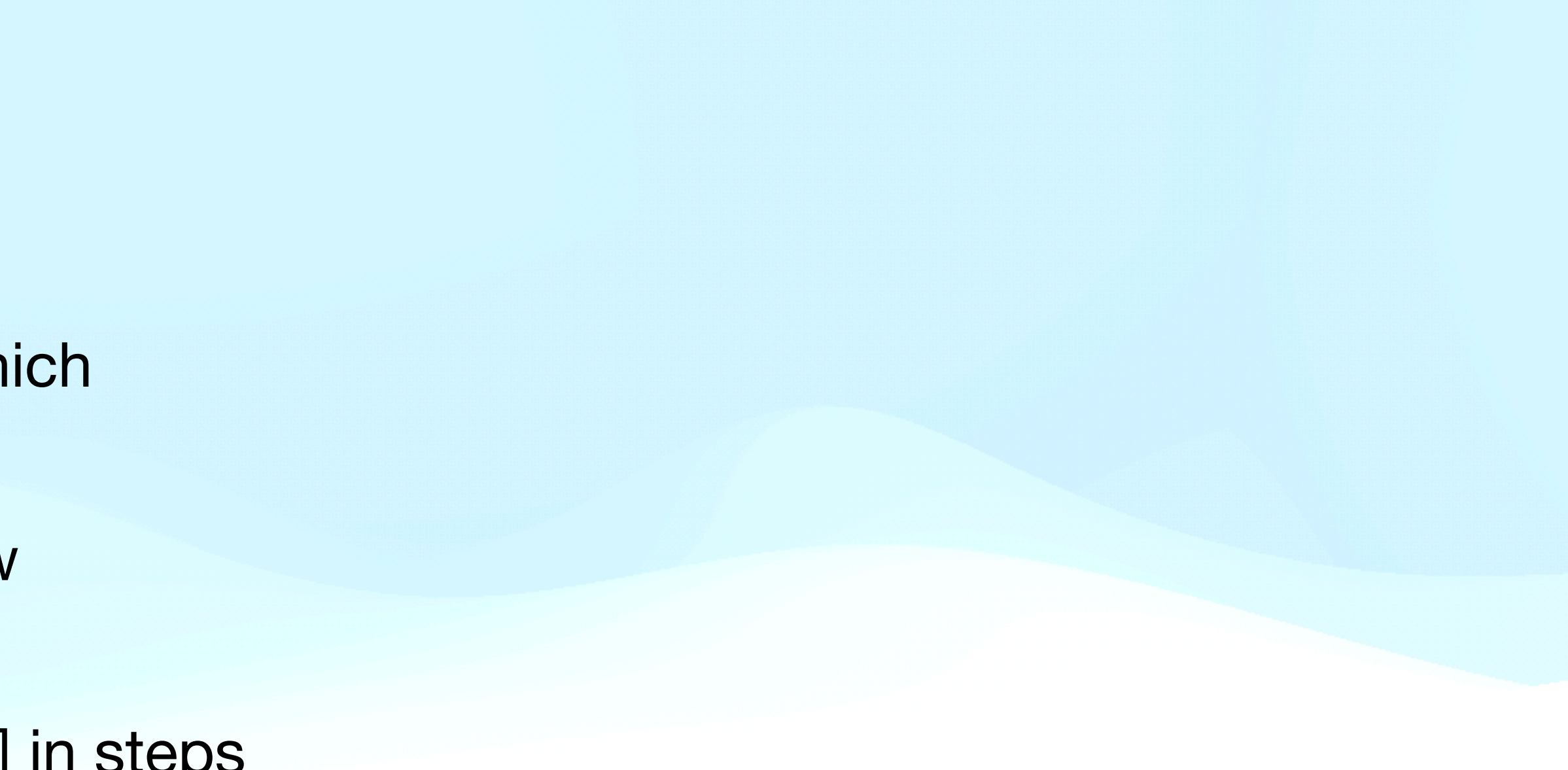

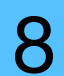

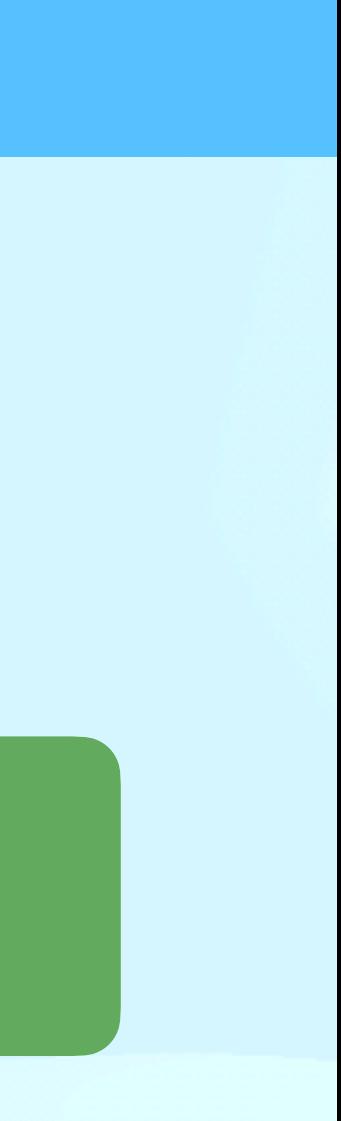

### **Example**

- We want to use sklearn's AdaBoostClassifier, which takes in:
	- A base estimator  $\rightarrow$  We will avoid this for now (default: None)
	- Number of estimators  $\rightarrow$  Let us take [20, 250] in steps of 5 (default: 50)
	- Learning rate  $\rightarrow$  [0.01, 0.5] in steps of 0.01 (default: 0.1)
- Parameter grid:  $N = 2350$  possibilities

• Take sklearn's digits dataset

• 
$$
n = 1797; \quad n_c = 10
$$

• 
$$
q(i = 0) = 100; n_p = 17
$$

• Taking  $f = 3 \rightarrow p = 3$  iterations

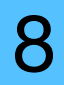

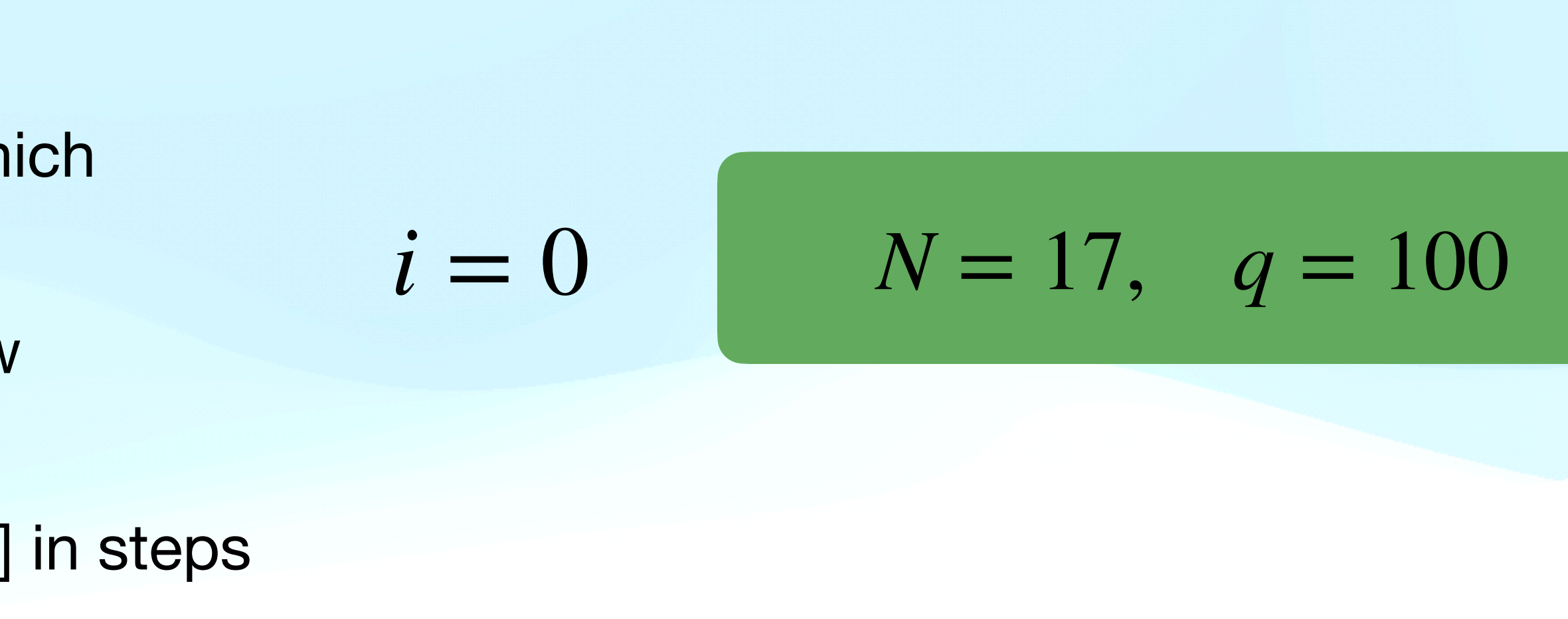

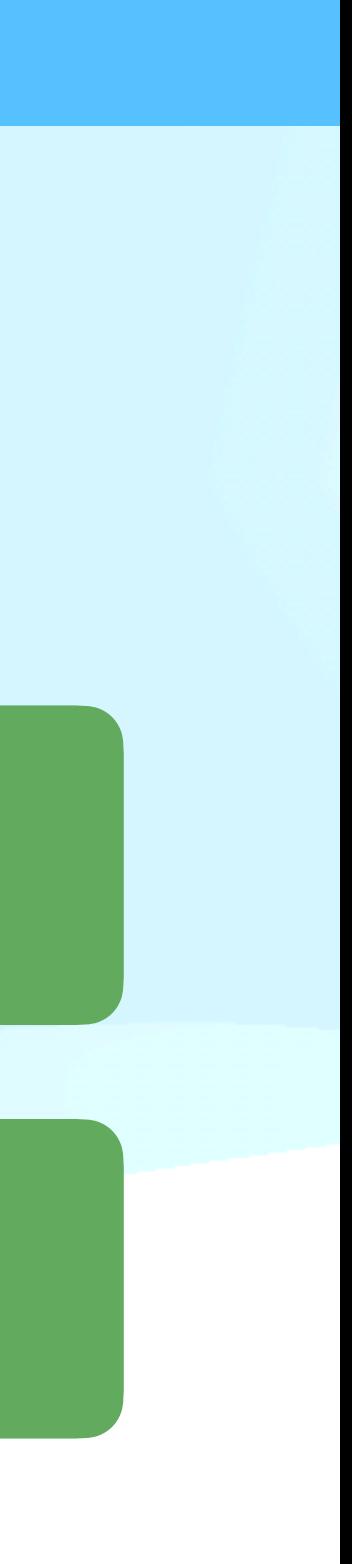

### **Example**

- We want to use sklearn's AdaBoostClassifier, which takes in:
	- A base estimator  $\rightarrow$  We will avoid this for now (default: None)
	- Number of estimators  $\rightarrow$  Let us take [20, 250] in steps of 5 (default: 50)
	- Learning rate  $\rightarrow$  [0.01, 0.5] in steps of 0.01 (default: 0.1)
- Parameter grid:  $N = 2350$  possibilities

• Take sklearn's digits dataset

• 
$$
n = 1797; \quad n_c = 10
$$

• 
$$
q(i = 0) = 100; n_p = 17
$$

• Taking  $f = 3 \rightarrow p = 3$  iterations

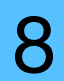

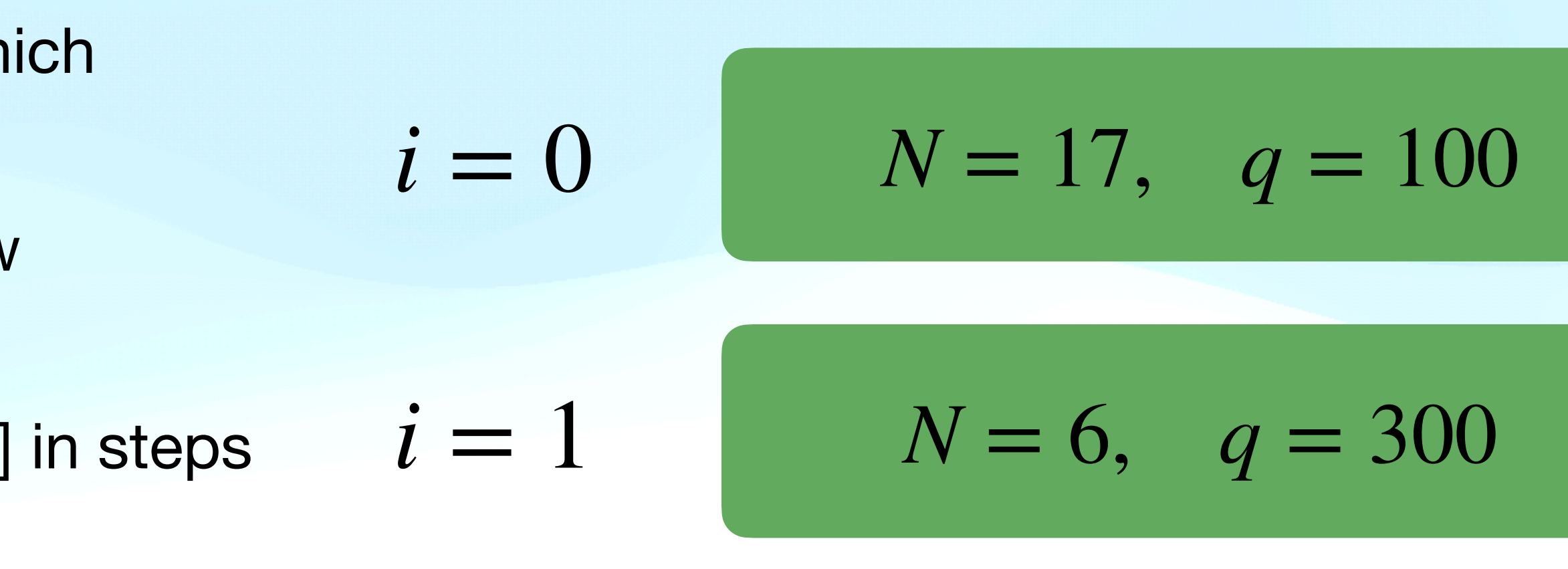

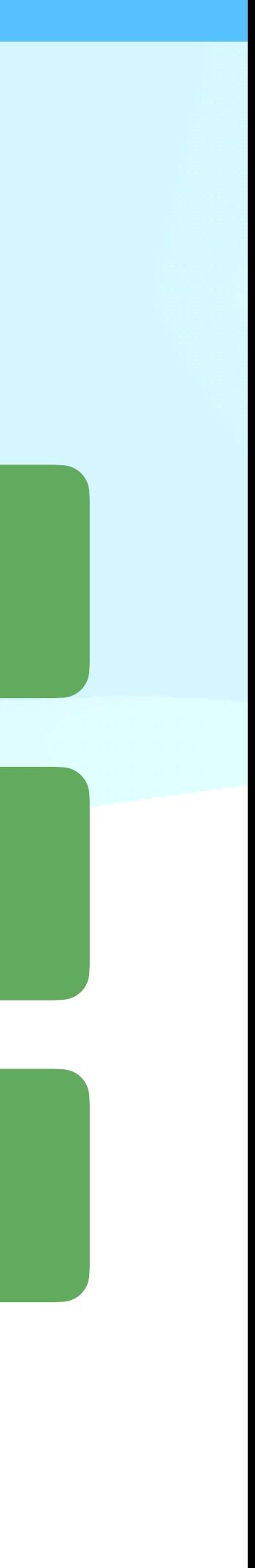

### **Example**

- We want to use sklearn's AdaBoostClassifier, which takes in:
	- A base estimator  $\rightarrow$  We will avoid this for now (default: None)
	- Number of estimators  $\rightarrow$  Let us take [20, 250] in steps of 5 (default: 50)
	- Learning rate  $\rightarrow$  [0.01, 0.5] in steps of 0.01 (default: 0.1)
- Parameter grid:  $N = 2350$  possibilities

• Take sklearn's digits dataset

• 
$$
n = 1797; \quad n_c = 10
$$

• 
$$
q(i = 0) = 100; n_p = 17
$$

• Taking  $f = 3 \rightarrow p = 3$  iterations

#### $N = 17$ ,  $q = 100$  $N = 6$ ,  $q = 300$  $N = 2, \quad q = 900$  $i = 0$  $i = 1$  $i = 2$

## **HalvingRandomSearchCV**

#### sklearn.model\_selection.HalvingRandomSearchCV

class sklearn.model\_selection.HalvingRandomSearchCV(estimator, param\_distributions, \*, n\_candidates='exhaust', factor=3, resource='n\_samples', max\_resources='auto', min\_resources='smallest', aggressive\_elimination=False, cv=5, scoring=None, refit=True, error\_score=nan, return\_train\_score=True, random\_state=None, n\_jobs=None, verbose=0)  $\P$ 

[https://scikit-learn.org/stable/modules/generated/sklearn.model\\_selection.HalvingRandomSearchCV.html](https://scikit-learn.org/stable/modules/generated/sklearn.model_selection.HalvingRandomSearchCV.html)

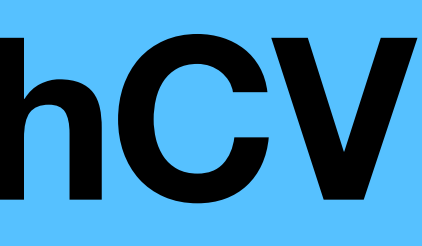

[source]

## **HalvingRandomSearchCV**

#### sklearn.model\_selection.HalvingRandomSearchCV

class sklearn.model\_selection.HalvingRandomSearchCV(estimator, param\_distributions, \*, n\_candidates='exhaust', factor=3, resource='n\_samples', max\_resources='auto', min\_resources='smallest', aggressive\_elimination=False, cv=5, scoring=None, refit=True, error\_score=nan, return\_train\_score=True, random\_state=None, n\_jobs=None, verbose=0)  $\P$ 

[https://scikit-learn.org/stable/modules/generated/sklearn.model\\_selection.HalvingRandomSearchCV.html](https://scikit-learn.org/stable/modules/generated/sklearn.model_selection.HalvingRandomSearchCV.html)

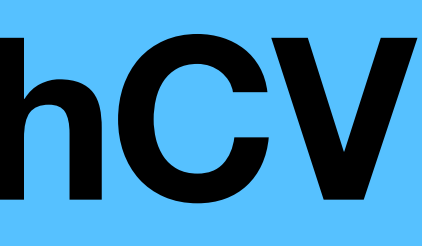

[source]

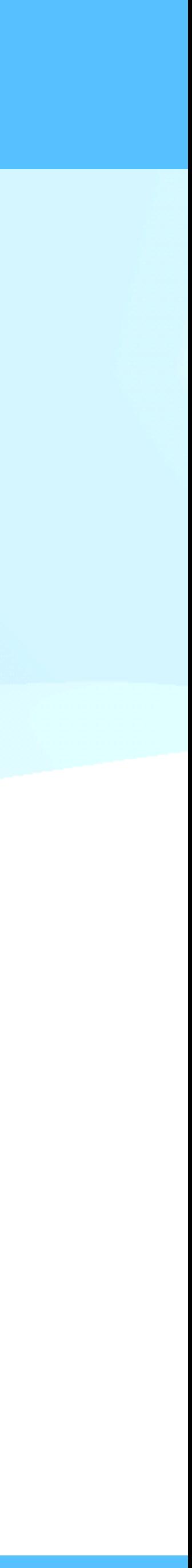

[source]

# **HalvingRandomSearchCV**

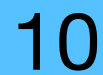

*k*

class sklearn.model\_selection.**HalvingRaudomSearchCV**(estimator, param\_distributions, \*, n\_candidates='exhaust', factor=3, resource='n\_samples', max\_resources='auto', min\_resources='smallest', aggressive\_elimination=False, cy=5, scoring=None, refit=True, error\_score=nan, return\_train\_score=True, random\_state=None, n\_jobs=None, verbose=0) |

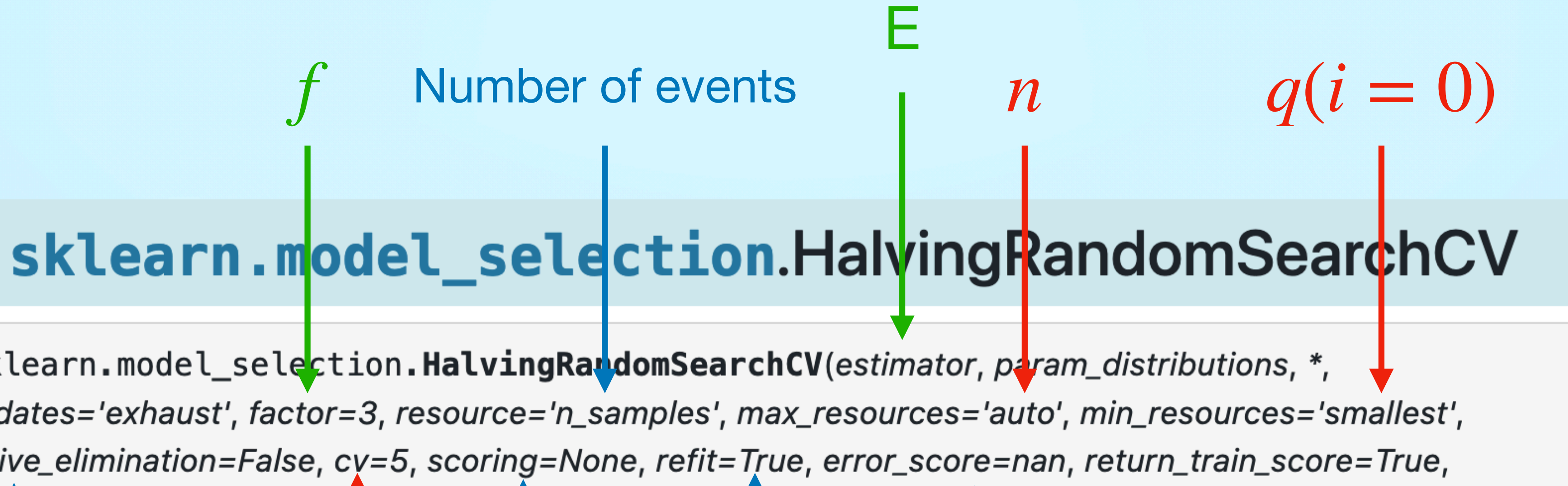

#### Useful only when scarce resources

 $n_p^-$ 

Scoring function (default: estimator's score)

Refit E with optimal

hyper parameters

Score if there is an error

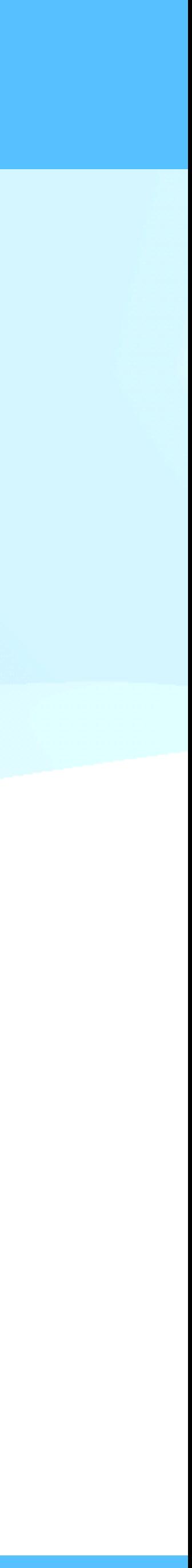

[source]

# **HalvingRandomSearchCV**

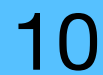

*k*

class sklearn.model\_selection.**HalvingRaudomSearchCV**(estimator, param\_distributions, \*, n\_candidates='exhaust', factor=3, resource='n\_samples', max\_resources='auto', min\_resources='smallest', aggressive\_elimination=False, cy=5, scoring=None, refit=True, error\_score=nan, return\_train\_score=True, random\_state=None, n\_jobs=None, verbose=0) |

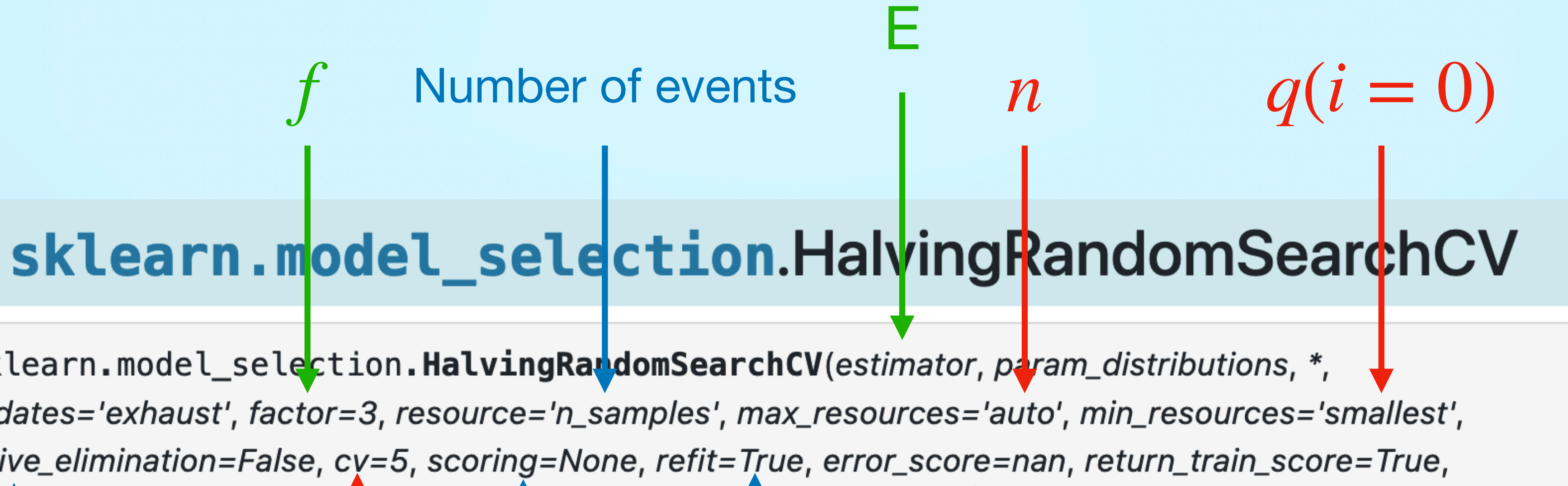

#### Useful only when scarce resources

 $n_p^-$ 

Scoring function (default: estimator's score)

Refit E with optimal

hyper parameters

Score if there is an error

### **Practical examples**

• Two simple examples on sklearn's digits dataset:

#### <https://github.com/miguel-fernandez/comcha23/blob/main/halving.py>

#### <https://github.com/miguel-fernandez/comcha23/blob/main/halving2.py>

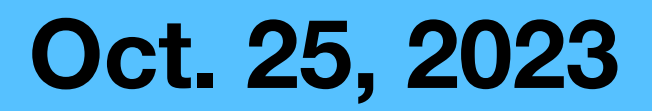

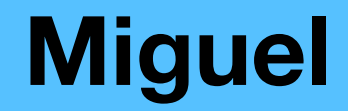

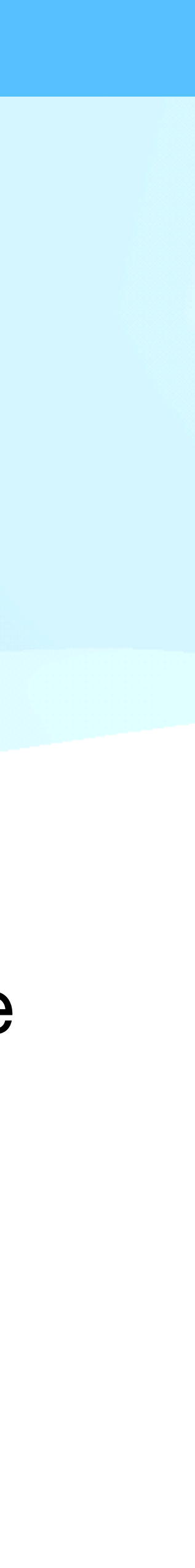

## **Optuna**

- 
- Optuna is a more generic approach to the search of hyper parameters • It can also implement successive halving inside
- General concept:
	- Define a function to maximize or minimise (e.g., the accuracy)
	- Define a hyper parameter space (can be even more generic than in sklearn)
	- Do random approaches, exploiting the areas where the function looks more promising

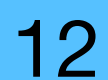

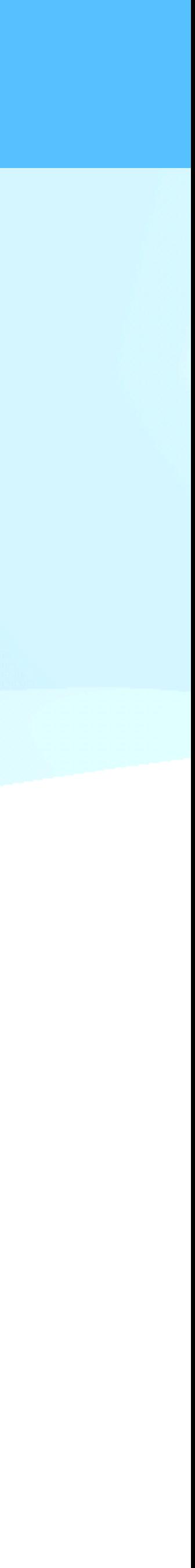

## **Optuna's language**

- Every hyperparameter search is called a *study*
- We define an *objective function* to minimize/maximize
- Each study is comprised of several *tries*
	- Each try is a random sampling on the hyperparameter space
	- A hyperparameter combination is chosen
	- The objective function outputs a value, which optuna uses to learn in subsequent trials

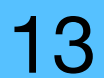

### **Optuna example**

• Basic example:

#### [https://github.com/miguel-fernandez/comcha23/blob/main/optuna\\_test.py](https://github.com/miguel-fernandez/comcha23/blob/main/optuna_test.py)

- Challenge:
	- Implement halving2.py on optuna

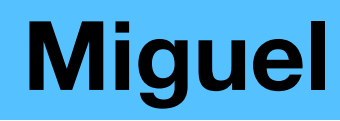

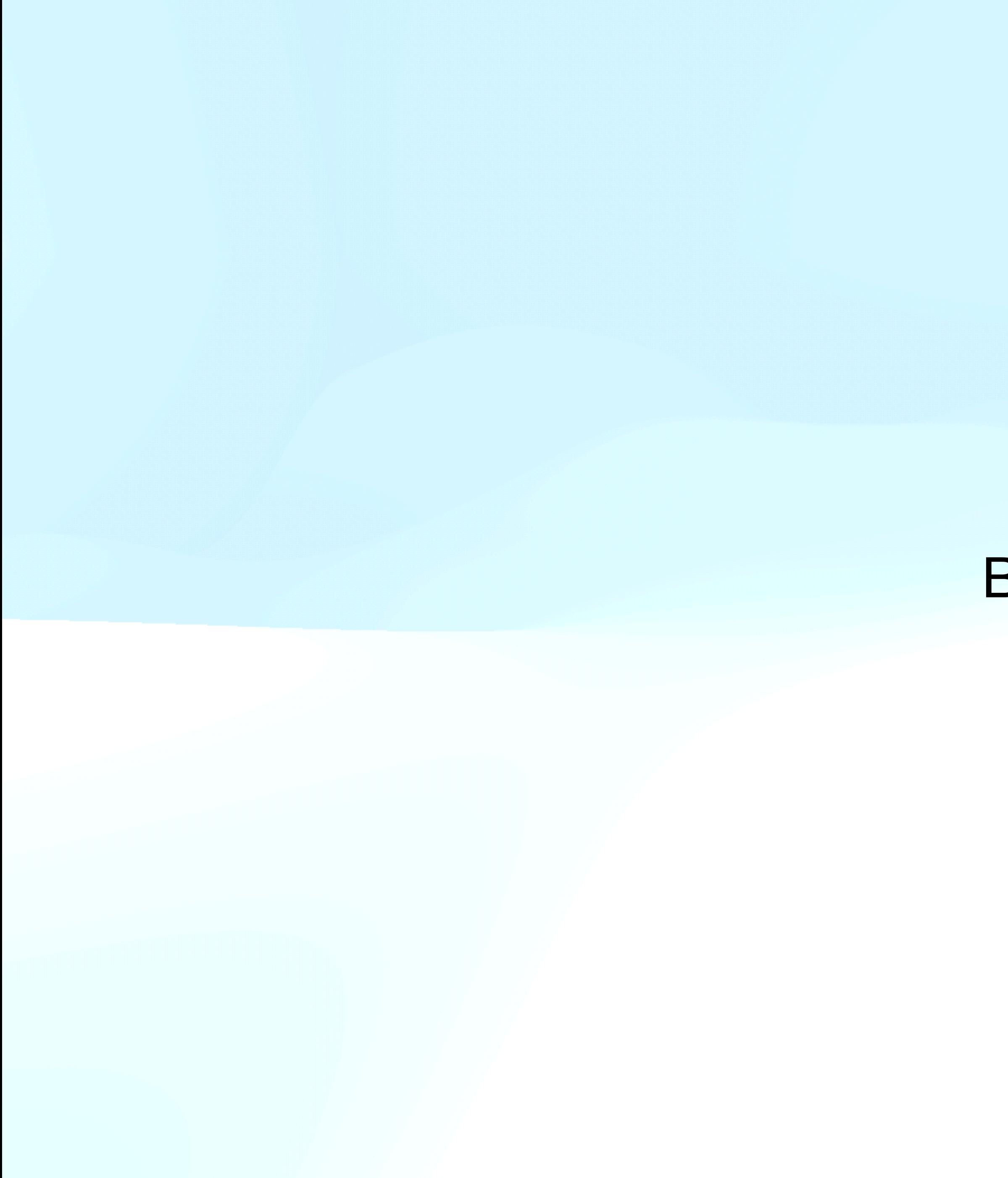

#### Backup

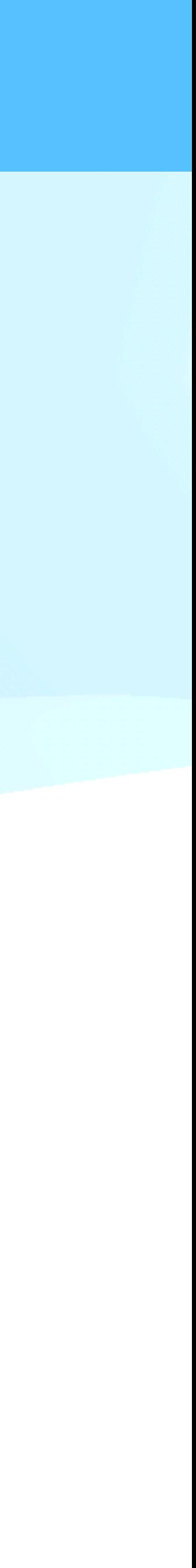

# **Some minor gripes with sklearn…**

- No easy implementation of a holdout sample (very easy to train-test split)
- No easy implementation of spectator variables

• This, combined with the desire to create easier access to Hyperparameter

fine-tuning led me to putting together a still-in-development package:

<https://github.com/miguel-fernandez/hep-mva>

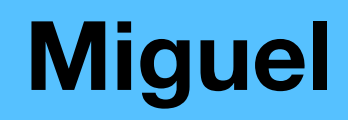

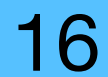